### **OpenStreetMap** Charla/taller de introducción A

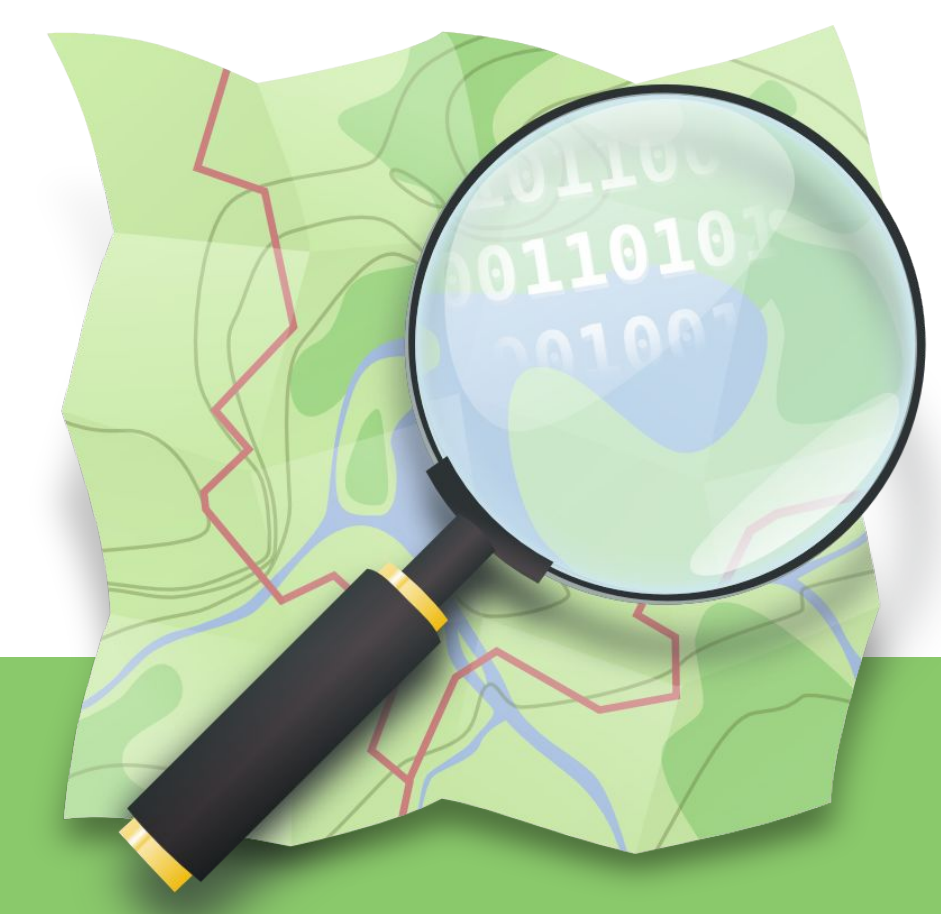

**Organizan:**

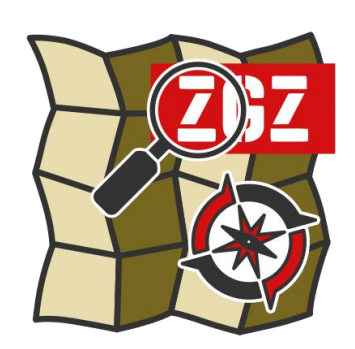

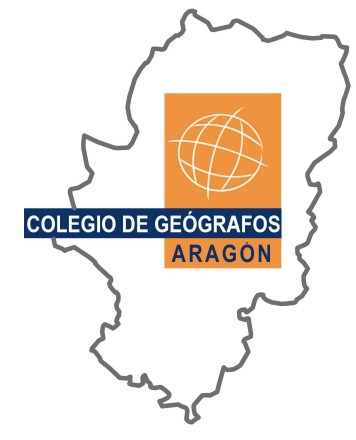

Mapeado Colaborativo Geoinquietos Zaragoza

Colegio de Geógrafos de Aragón

**Presenta: Miguel Sevilla-Callejo**

Miércoles 21 de julio de 2021

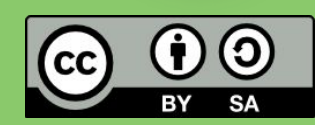

Presentación con materiales CC BY-SA del grupo Mapeado Colaborativo / Geoinquietos Zaragoza y la Comunidad de OpenStreetMap elaborados por Miguel Sevilla-Callejo, Héctor Ochoa Ortiz, Jorge Sanz Sanfructuoso, Xurxo Sanz, Alejandro Suárez, Jaime Crespo y Carlos Cámara

## **OpenStreetMap La Wikipedia de los Mapas**

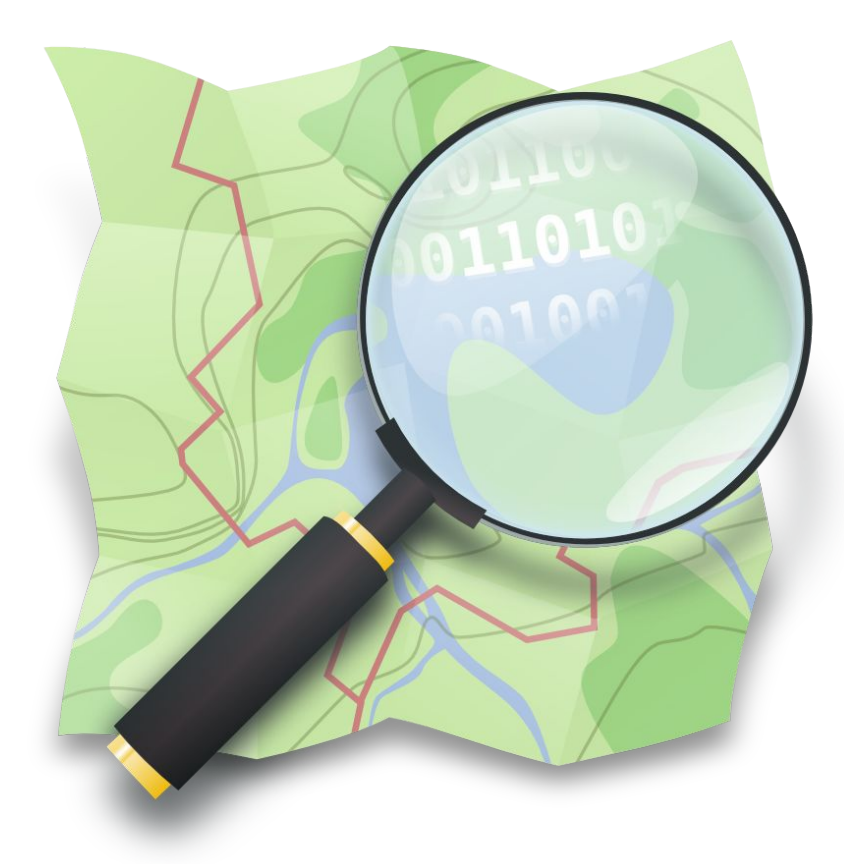

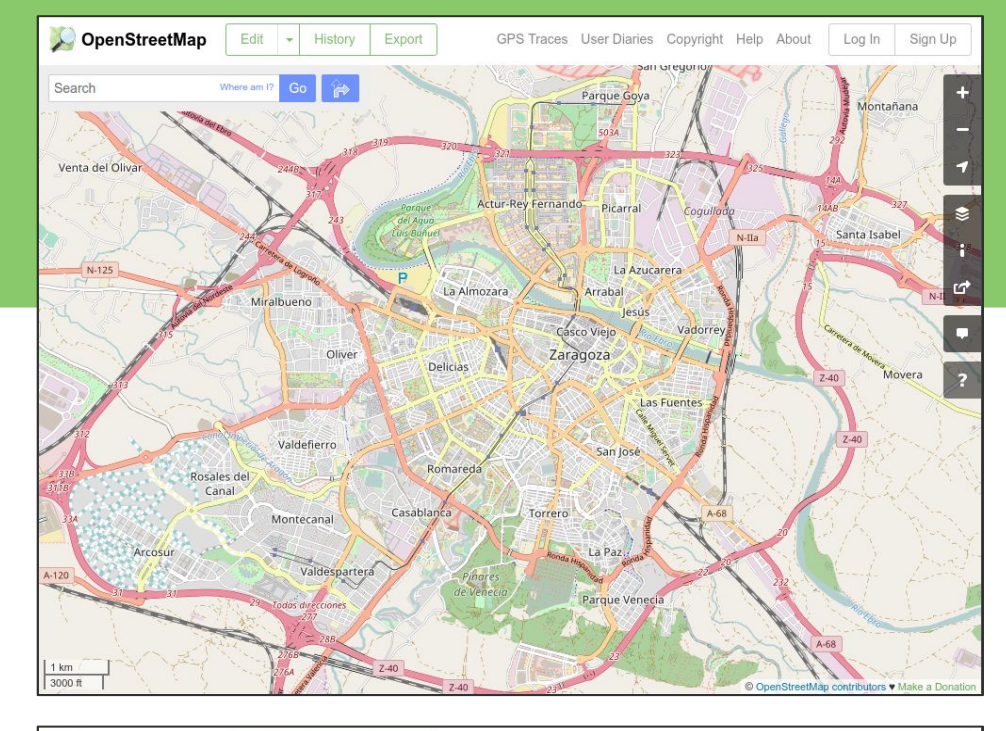

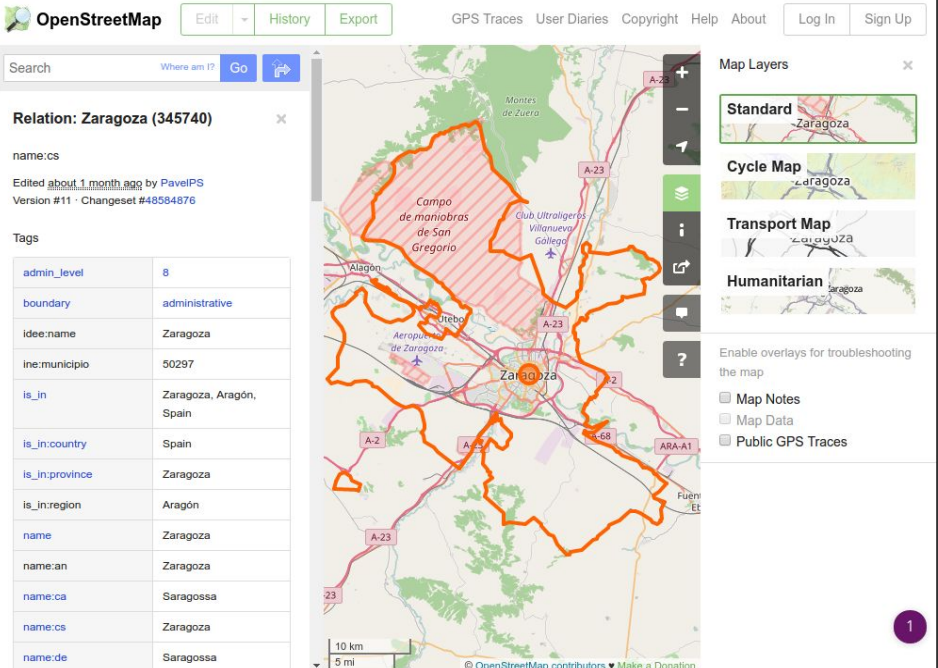

### **OpenStreetMap La Wikipedia de los Mapas**

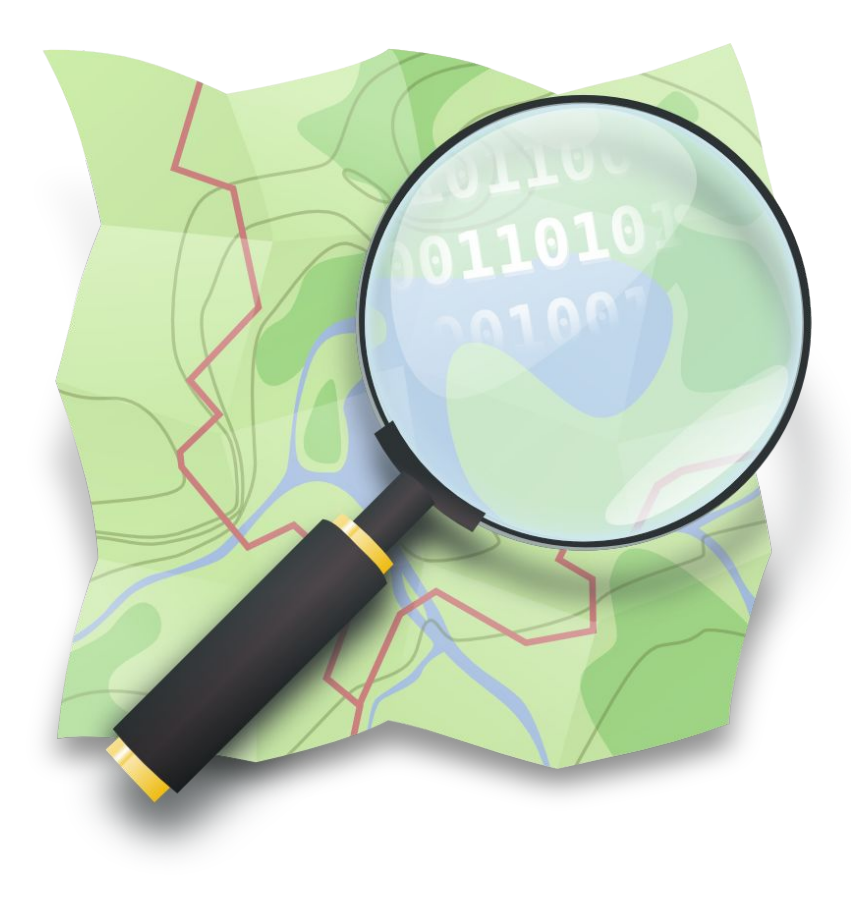

### "*crear y distribuir datos geográficos libres de restricciones técnicas o legales de uso, promoviendo su utilización de forma*

*creativa, productiva o inesperada"*

… a partir de la contribución voluntaria y colaborativa de la comunidad

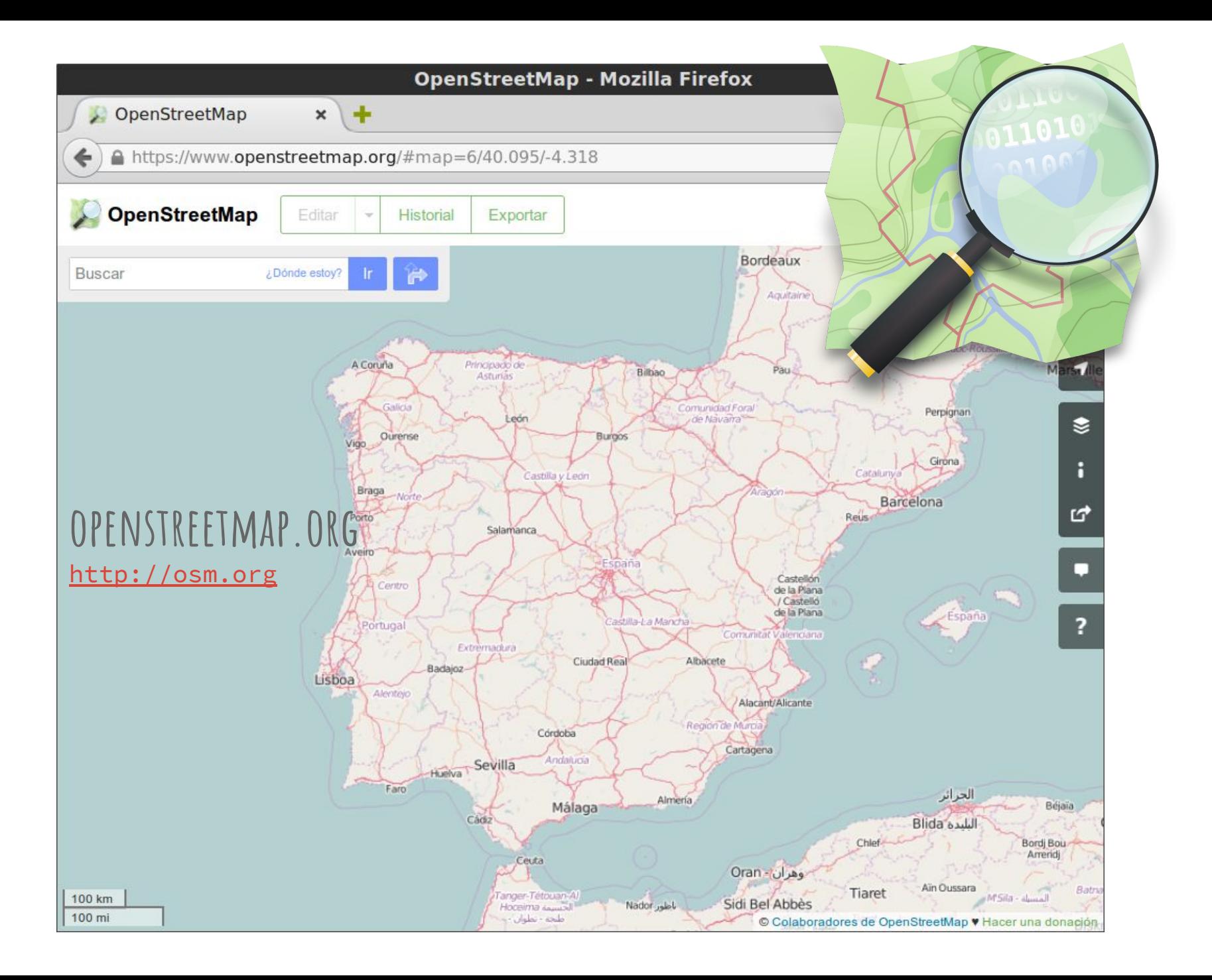

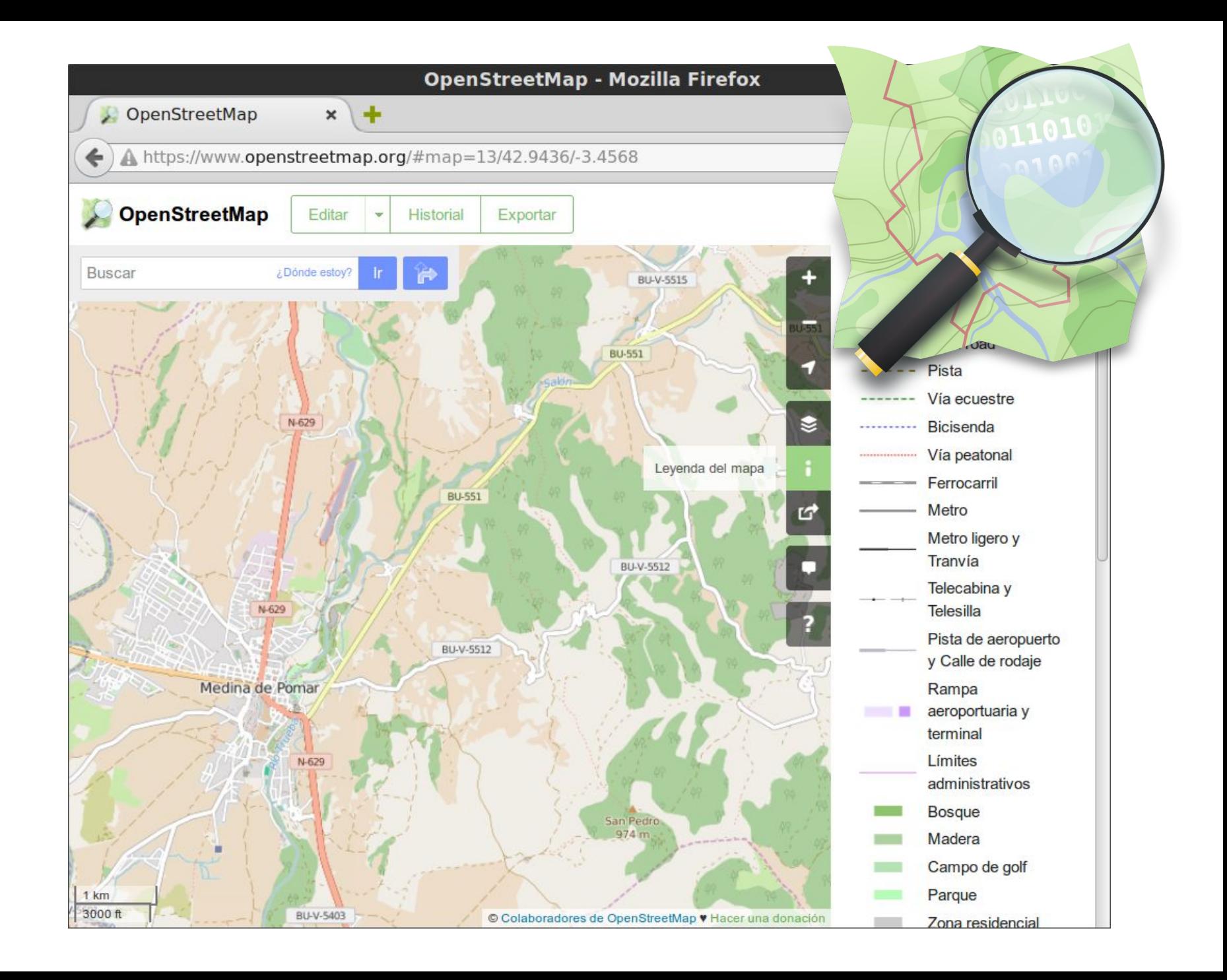

### **OpenStreetMap: La Wikipedia de los mapas**

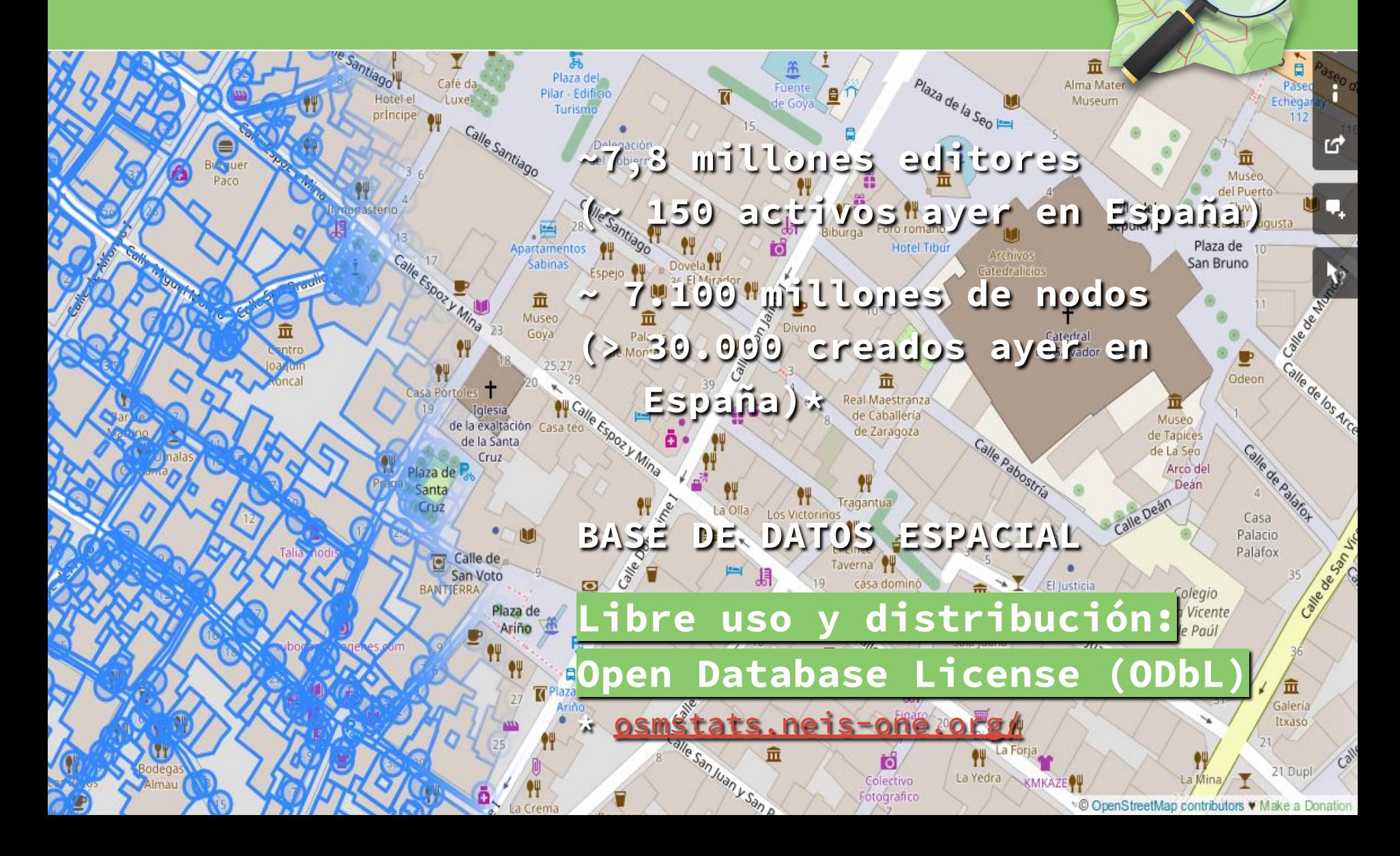

# **Leyenda estándar (mapnik) nov. 2015**

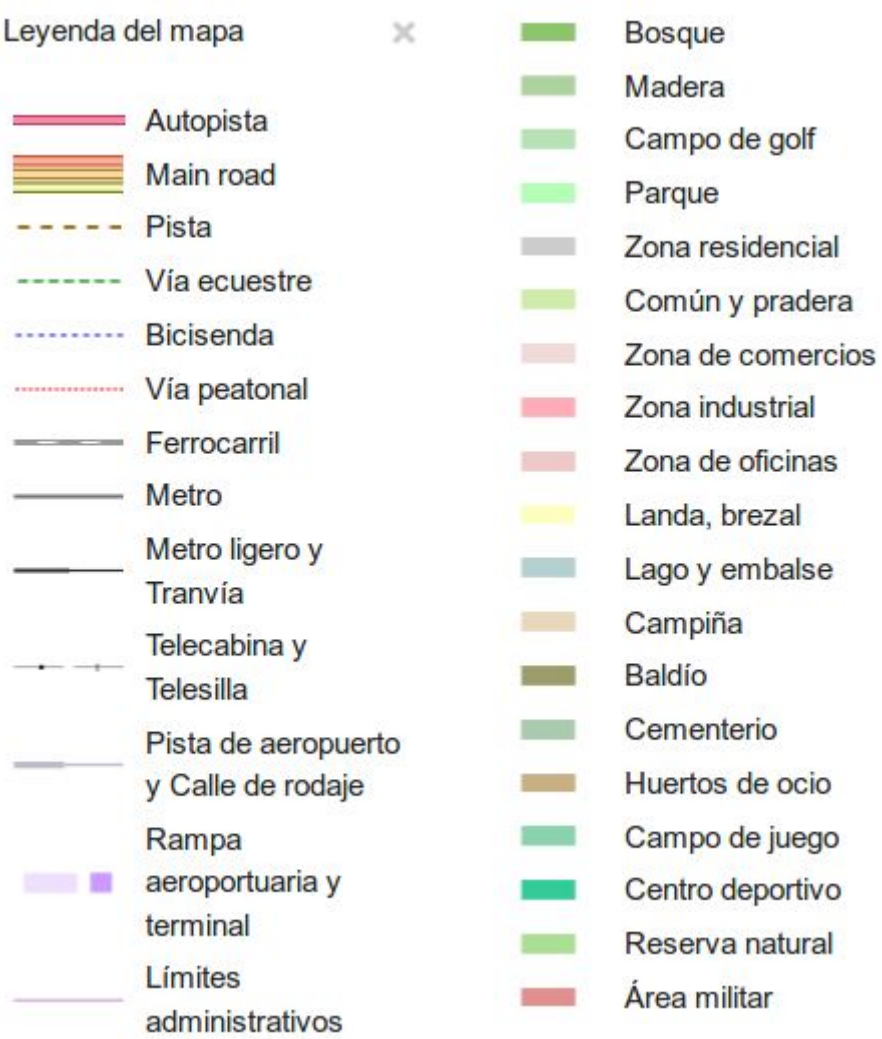

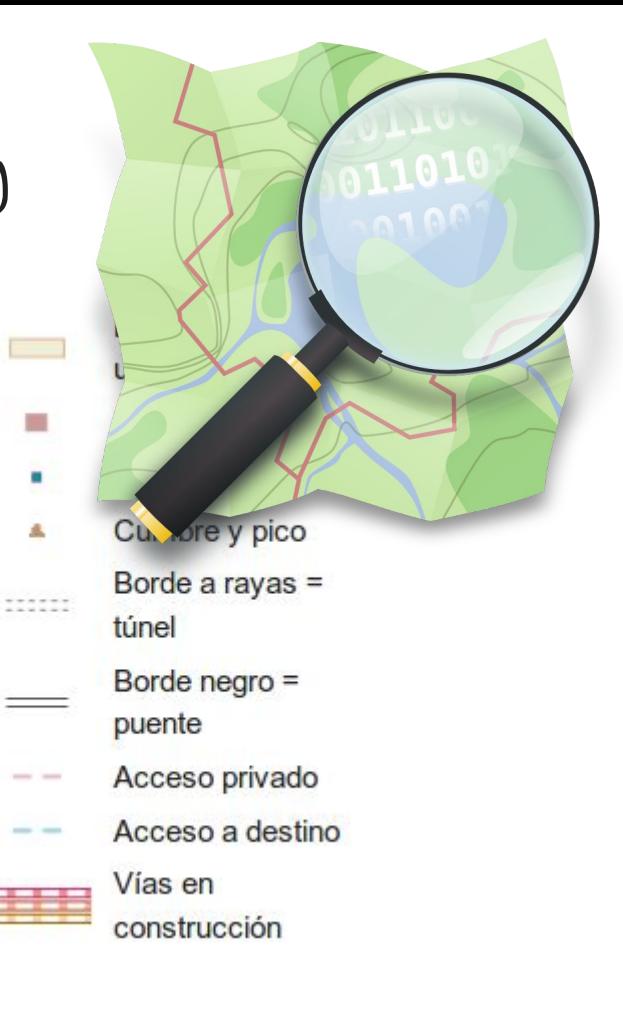

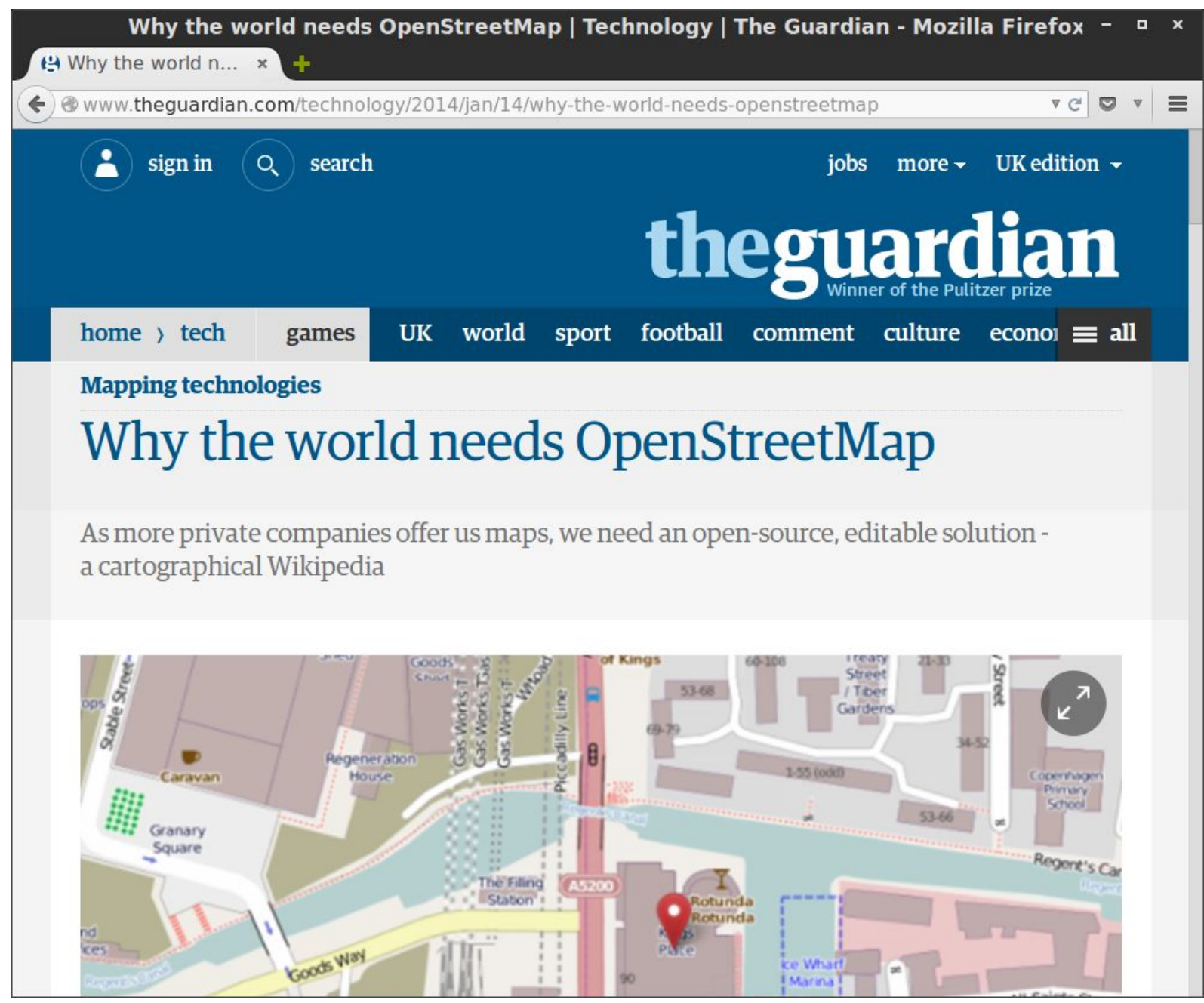

http://www.theguardian.com/technology/2014/jan/14/why-the-world-needs-openstreetmap

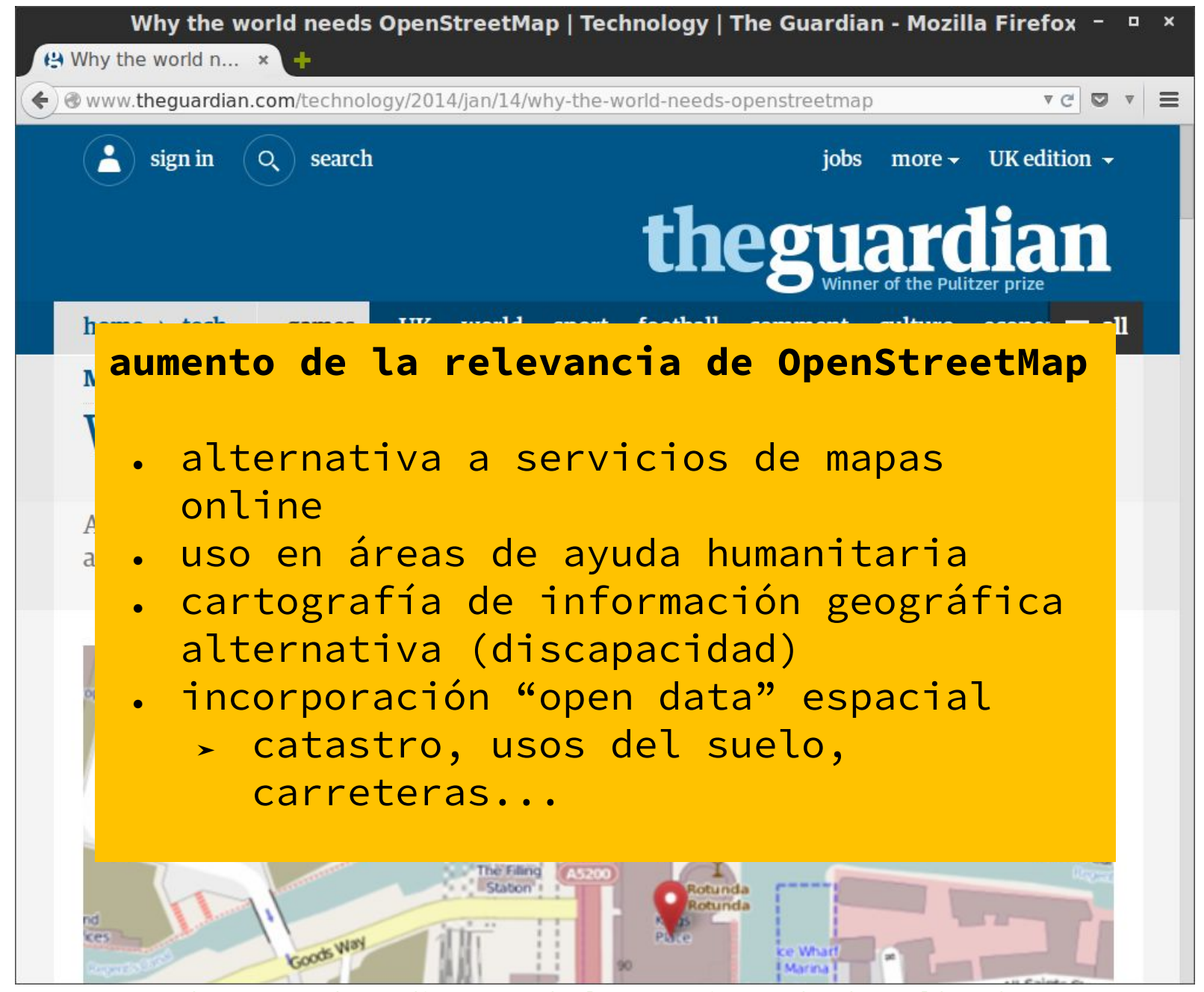

http://www.theguardian.com/technology/2014/jan/14/why-the-world-needs-openstreetmap

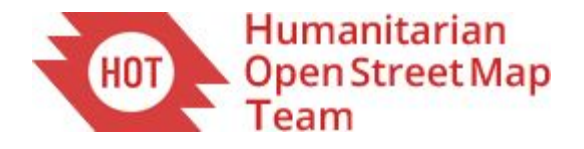

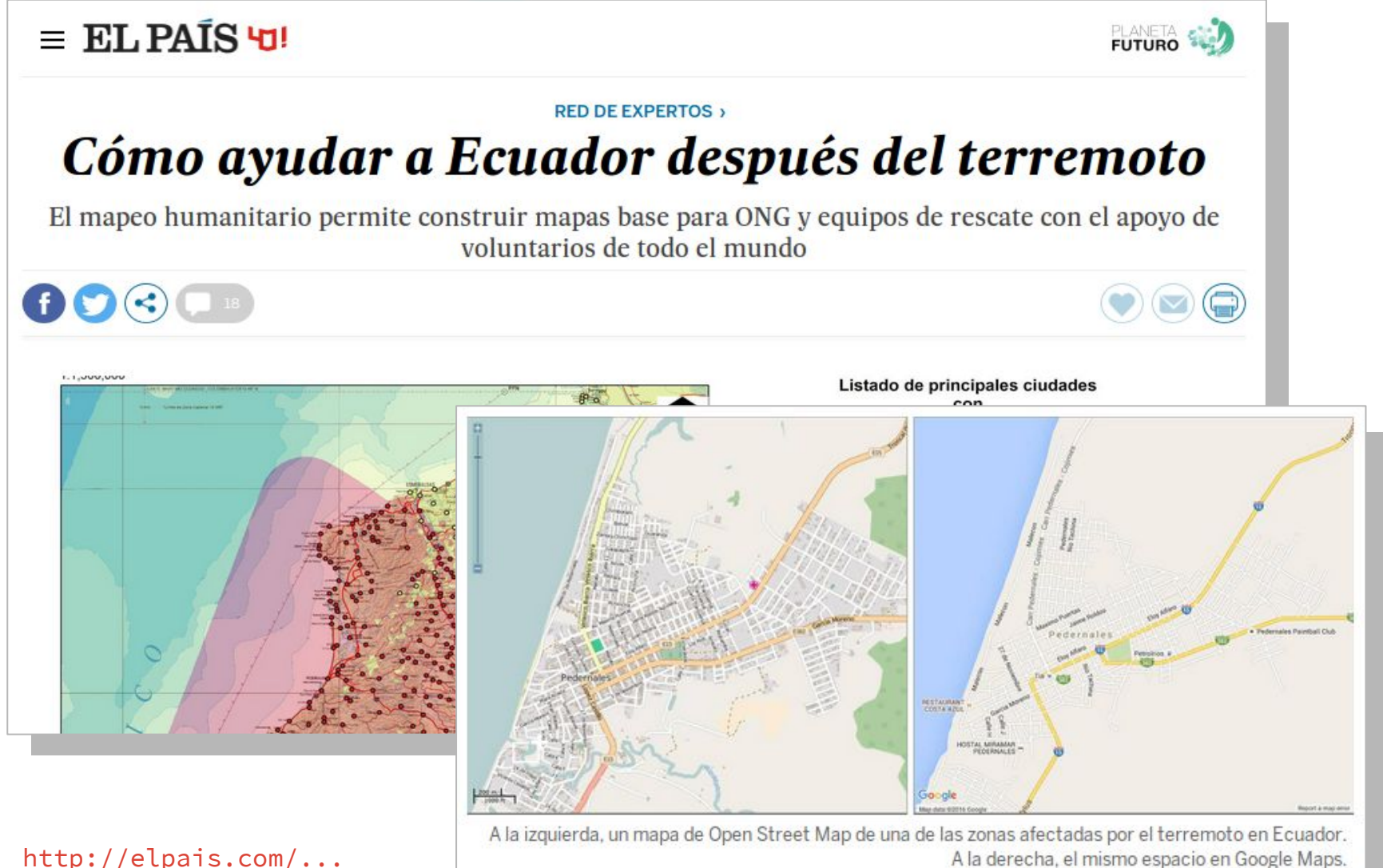

[http://elpais.com/...](http://elpais.com/elpais/2016/04/21/planeta_futuro/1461255938_249596.html)

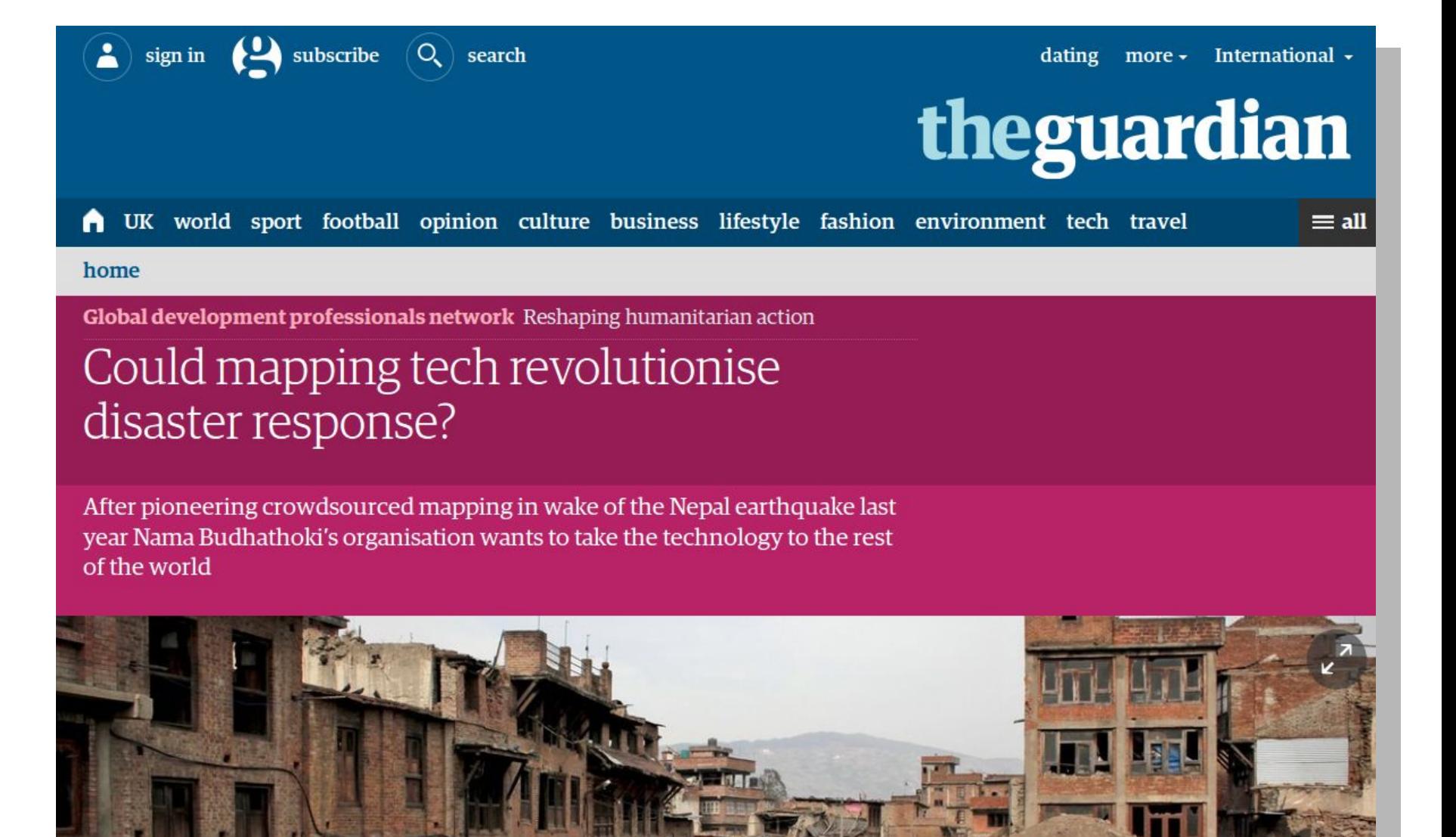

[http://www.theguardian.com/global-development-professionals-network/2016/apr/25](http://www.theguardian.com/global-development-professionals-network/2016/apr/25/could-mapping-tech-revolutionise-disaster-response) [/could-mapping-tech-revolutionise-disaster-response](http://www.theguardian.com/global-development-professionals-network/2016/apr/25/could-mapping-tech-revolutionise-disaster-response)

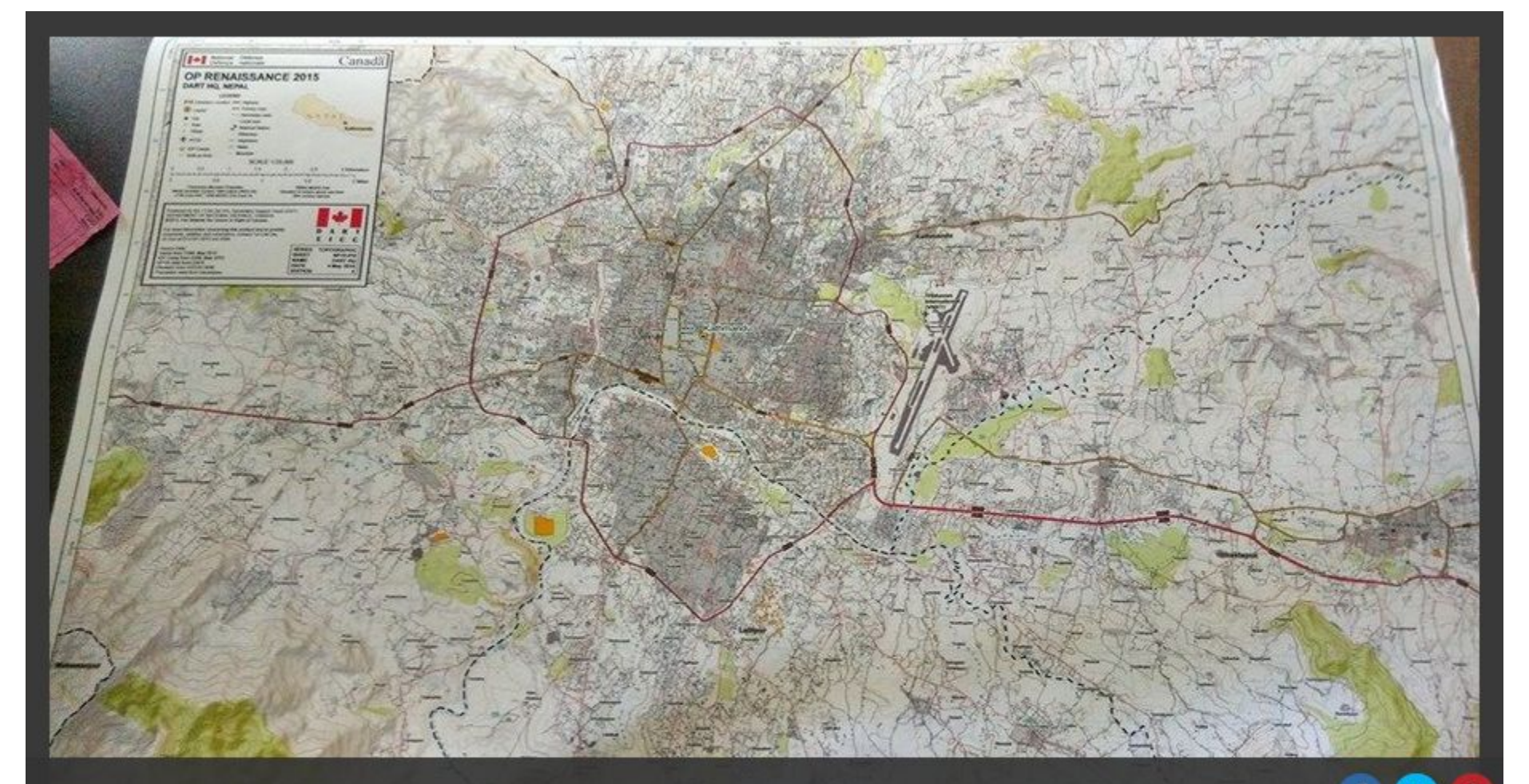

#### $4/4$

A map put together using OpenStreetMap data created by the OSM volunteers. The map was used to plan field trips and navigate to the remote parts of the country to help the earthquake victims.

Photograph: The Disaster Assistance Response Team (DART) from Canada

[http://www.theguardian.com/global-development-professionals-network/2016/apr/25](http://www.theguardian.com/global-development-professionals-network/2016/apr/25/could-mapping-tech-revolutionise-disaster-response) [/could-mapping-tech-revolutionise-disaster-response](http://www.theguardian.com/global-development-professionals-network/2016/apr/25/could-mapping-tech-revolutionise-disaster-response)

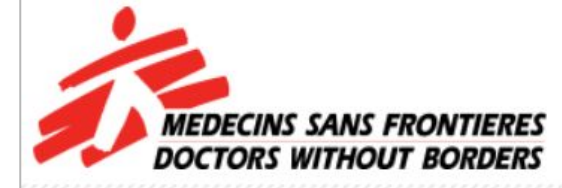

Medical aid where it is needed most. Independent. Neutral. Impartial.

**NEWS & STORIES** 

**WORK WITH US** 

**SUPPORT US** 

**DONATE NOW O** 

HOME > SUPPORT US > EVENTS:

### **Missing Maps Project**

Fundraise for MSF Philanthropy

#### **Events**

Upcoming events Advertise your event **Request an MSF** speaker **MSF Scientific Day MSF UK Fun Run** MUSE invite MSF on Tour **Missing Maps Project** 

Give in your will Corporate support University groups

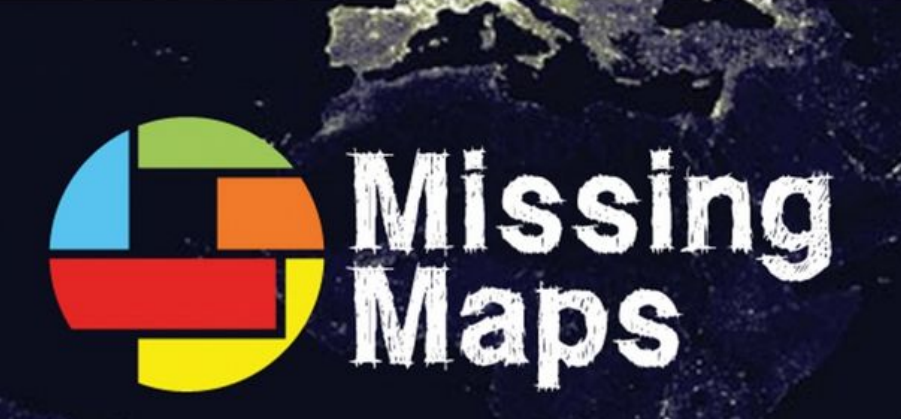

#### Putting the World's Vulnerable People on the Map

The most crisis-prone parts of the developing world will be mapped within two years. With your help we can directly improve the lives of some of the planet's most vulnerable people.

This is the aim of the Missing Maps Project, an open, collaborative initiative founded by Médecins Sans Frontières/Doctors Without Borders (MSF), the British Red Cross, the American Red Cross and the Humanitarian OpenStreetMap Team (HOT).

#### The latest news straight to your inbox

Short on time? Get the latest news, stories and blogs sent to your inbox each month. Sign-up here

#### **News and stories** from around the world

RELATED | RECENT STORY FROM THE FRONT LINE

29.04.2016

Kunduz: Initial reaction to public release of U.S. military investigative report

STORY FROM THE FRONT LINE

29.04.2016

Syria: The airstrike on an

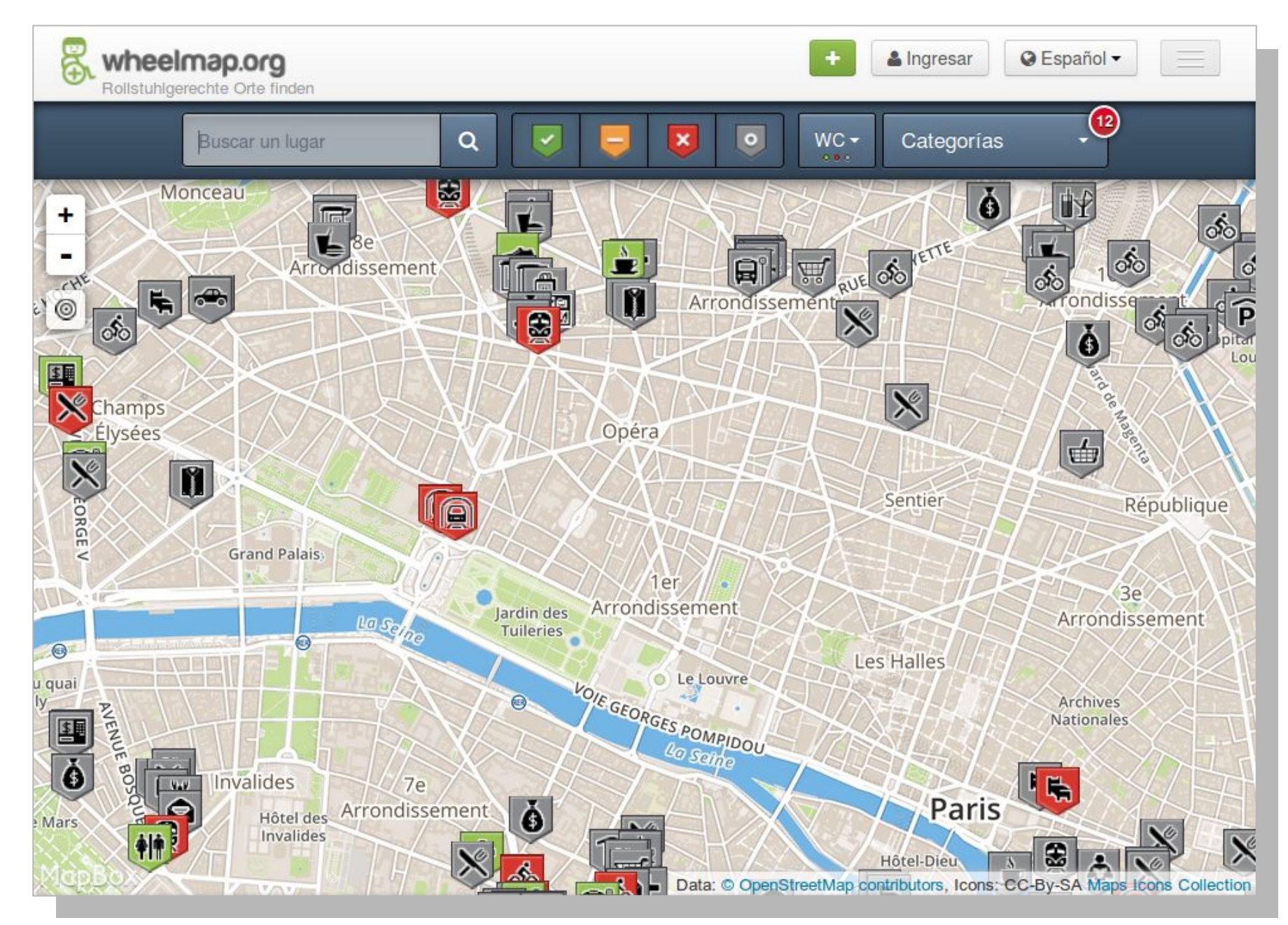

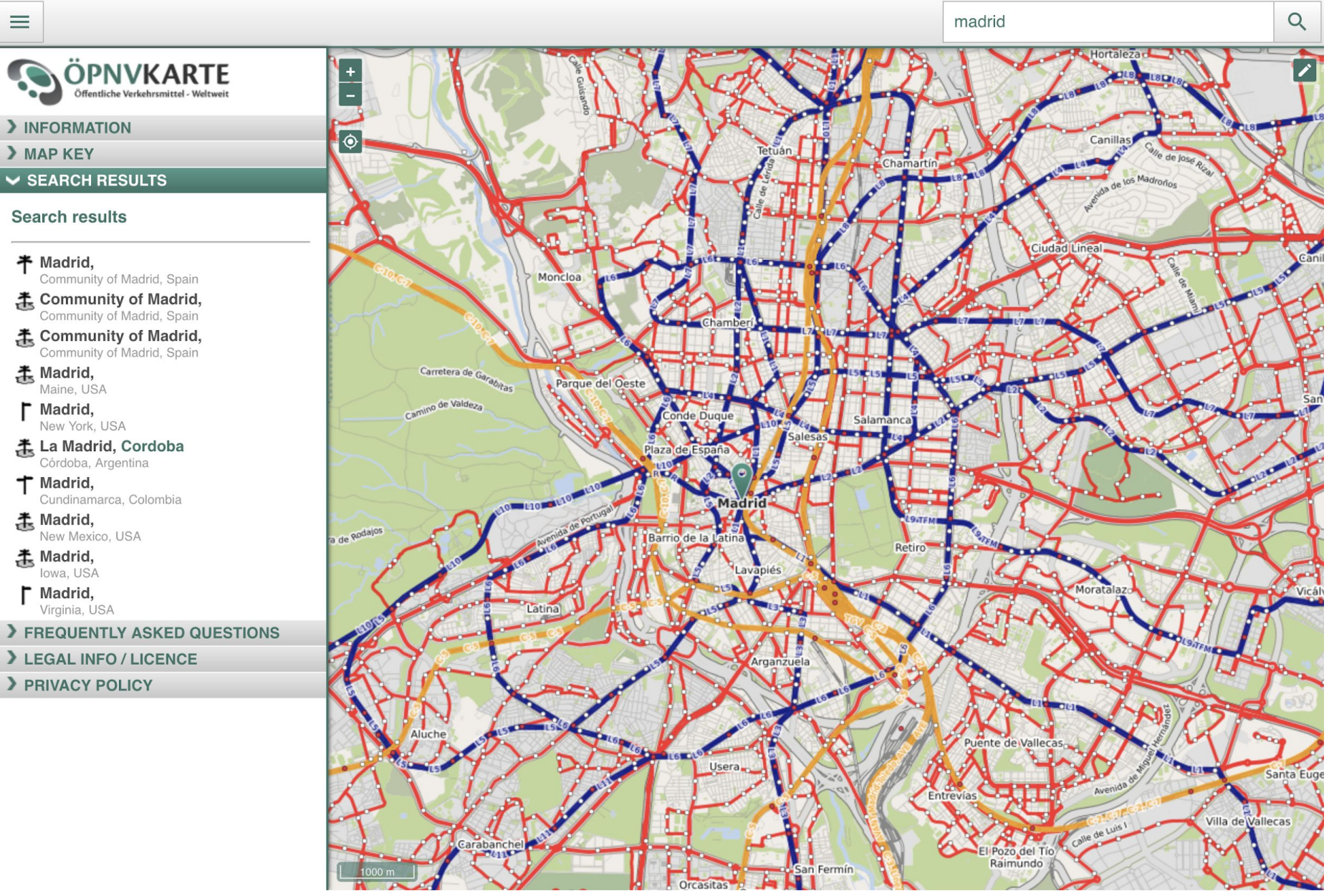

[http://öpnvkarte.de/](https://www.xn--pnvkarte-m4a.de/)

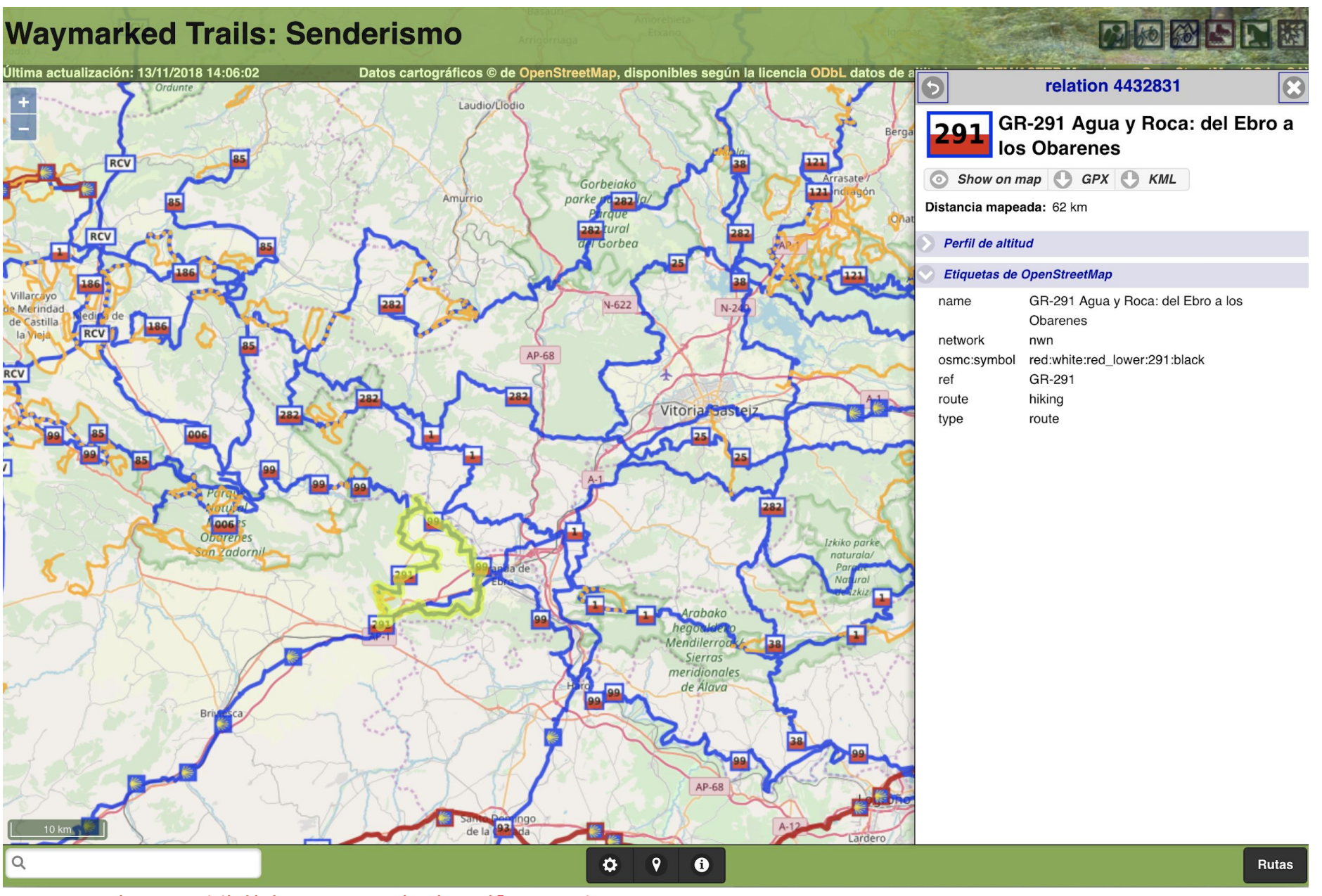

<https://hiking.waymarkedtrails.org/>

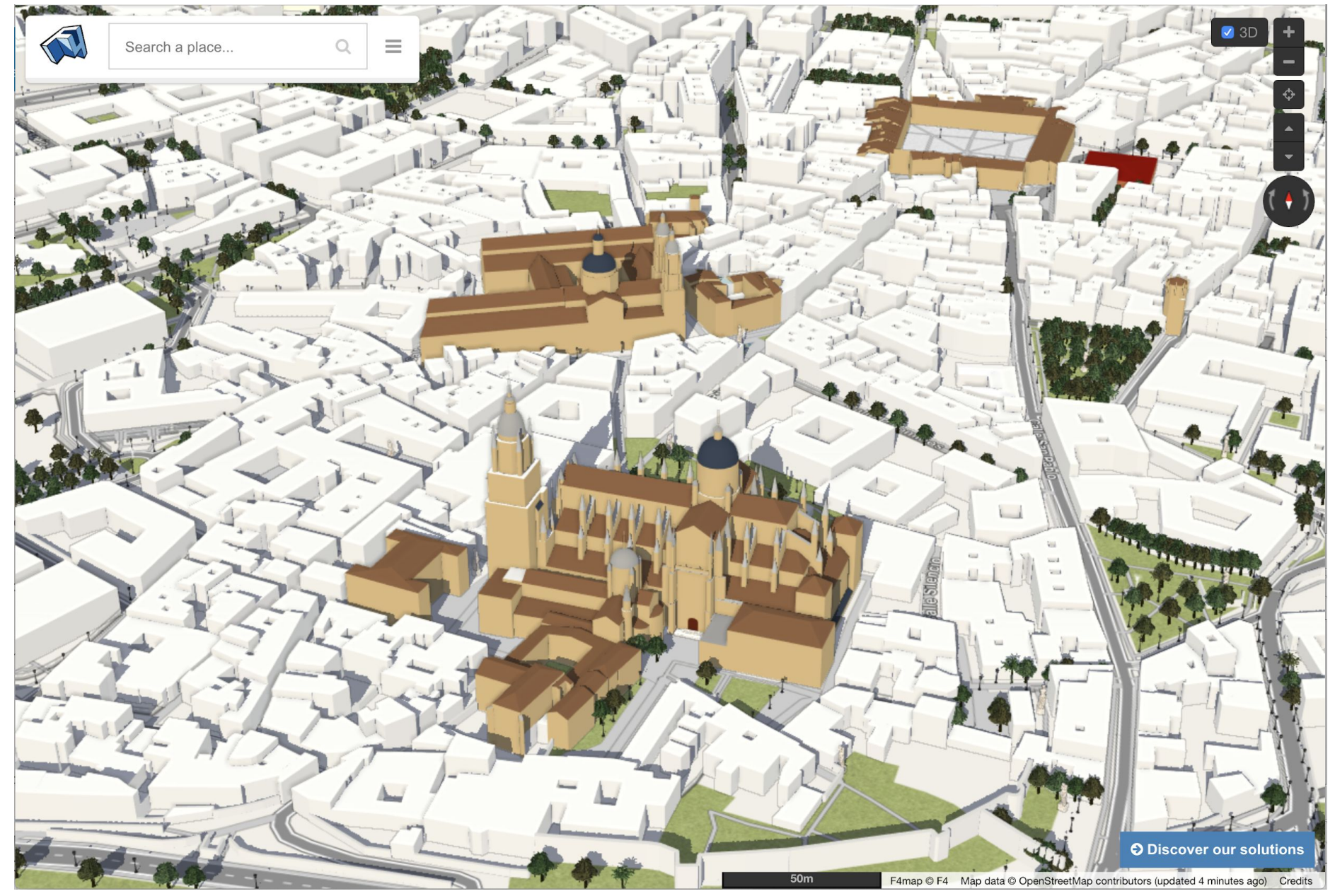

<http://demo.f4map.com>

### **OSM vs Google Maps**

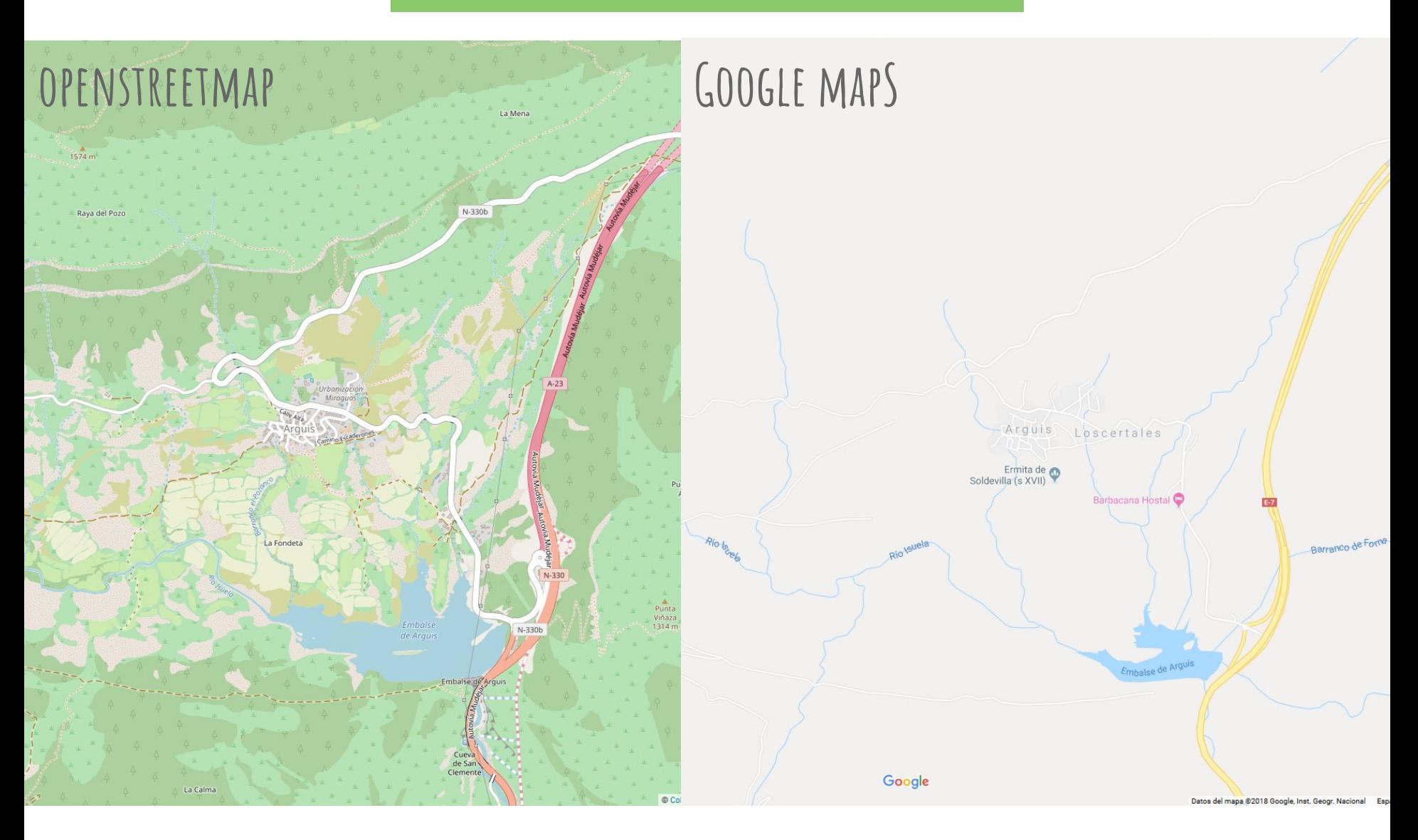

# **¿Qué podemos mapear?**

### ¡TODO! el límite está en nuestra imaginación

# **¿Quién puede mapear?**

### TODOS PODEMOS HACERLO

y cuantos más, mejor y más divertido

### **OSM --> base de datos espaciales**

- OSM NO es solo la web openstreetmap.org
- lo "importante" es el proyecto y los datos
	- se pueden usar libremente (siempre citando)
	- se pueden actualizar "a tiempo real"
	- tiene seguimiento de cambios
	- permiten el desarrollo de aplicaciones derivadas (hay infinidad de ejemplos)+

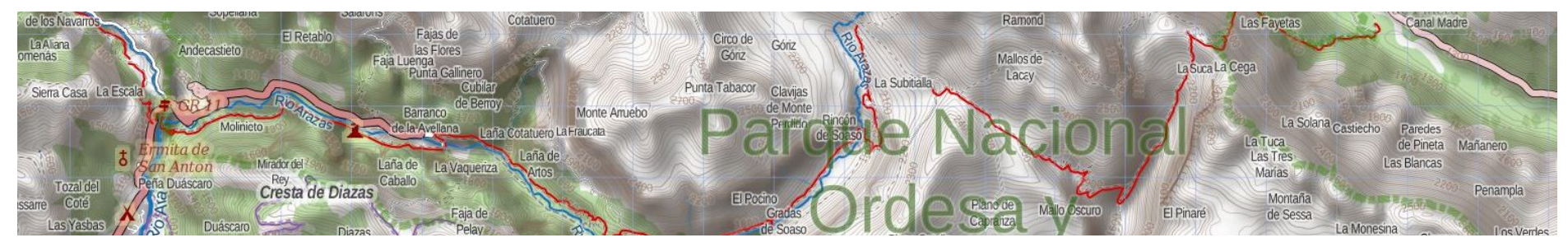

### **la licencia ODbL**

### OPEN DATA

#### Open Data Commons Open Database License

- eres libre de:
	- copiar, distribuir
	- usar (producir trabajados)
	- modificar y transformar la base de datos
- siempre y cuando:
	- cites convenientemente la fuente
	- y el trabajos obtenido
		- se distribuya con una licencia similar
		- y de forma abierta (sin restricciones)

### <http://opendatacommons.org/licenses/odbl/summary/>

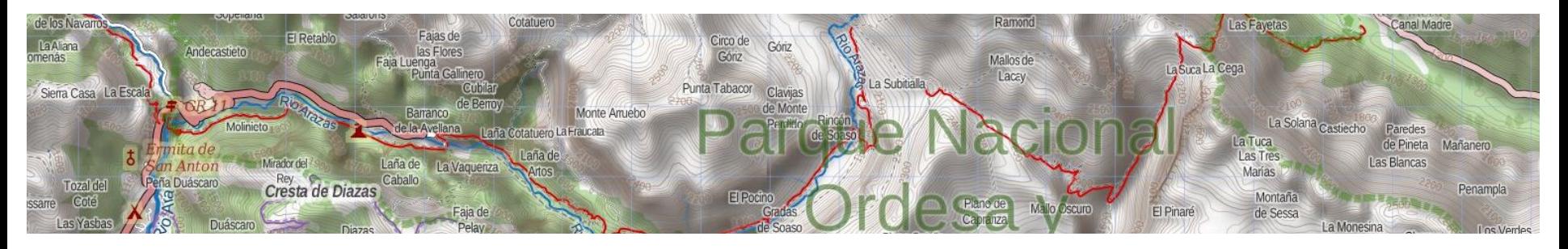

### **procedimiento a seguir**

- 1. unirse a la comunidad
- 2. recoger los datos
- 3. subir los datos a los servidores de OSM a. edición gráfica de los datos b. edición alfanumérica (etiquetado) de los datos
- 4. generar los mapas

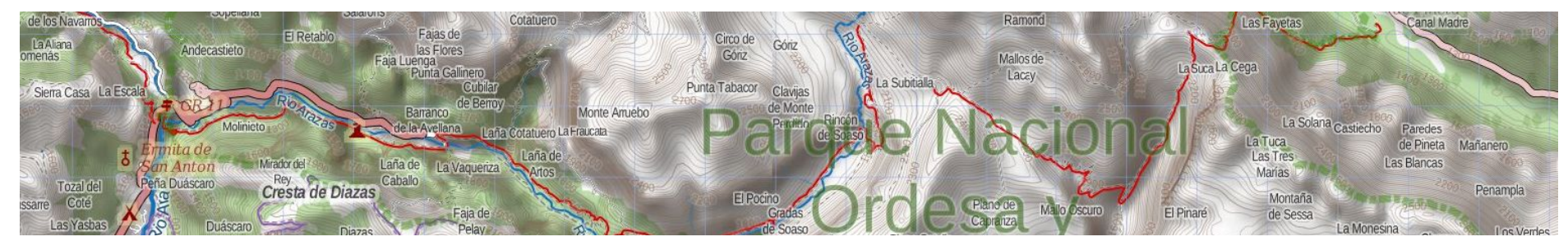

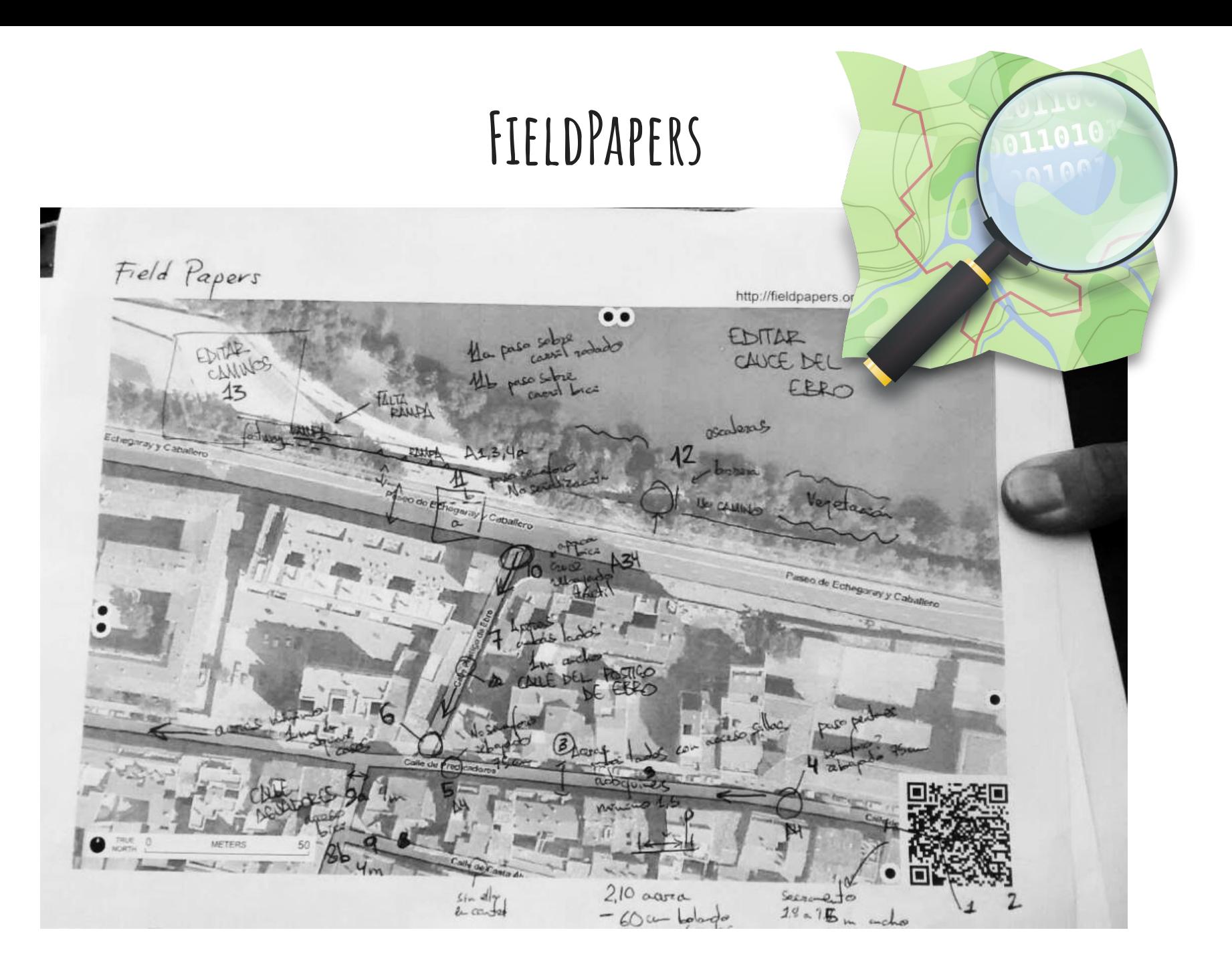

## **Introducción de datos**

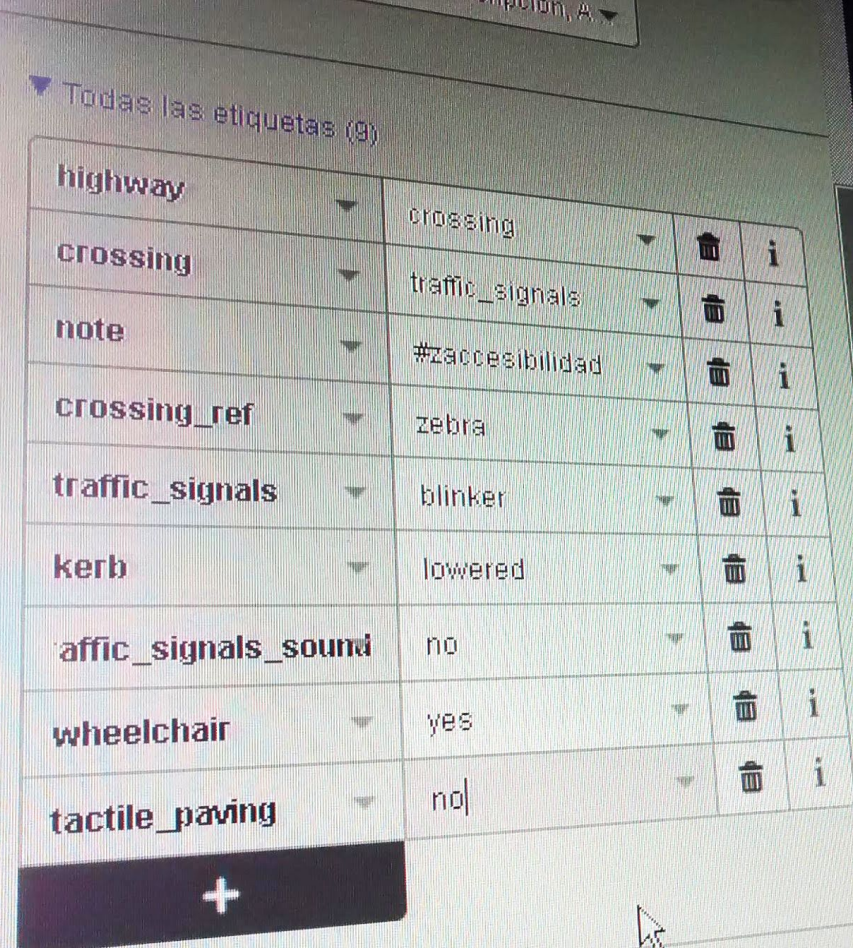

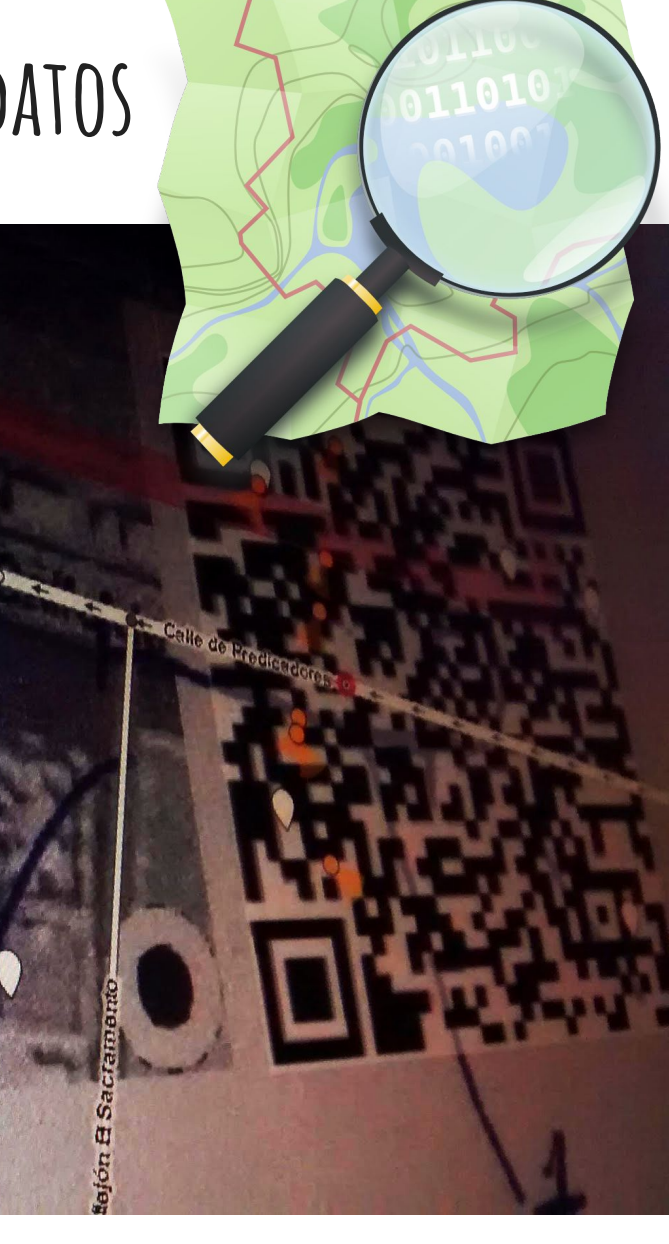

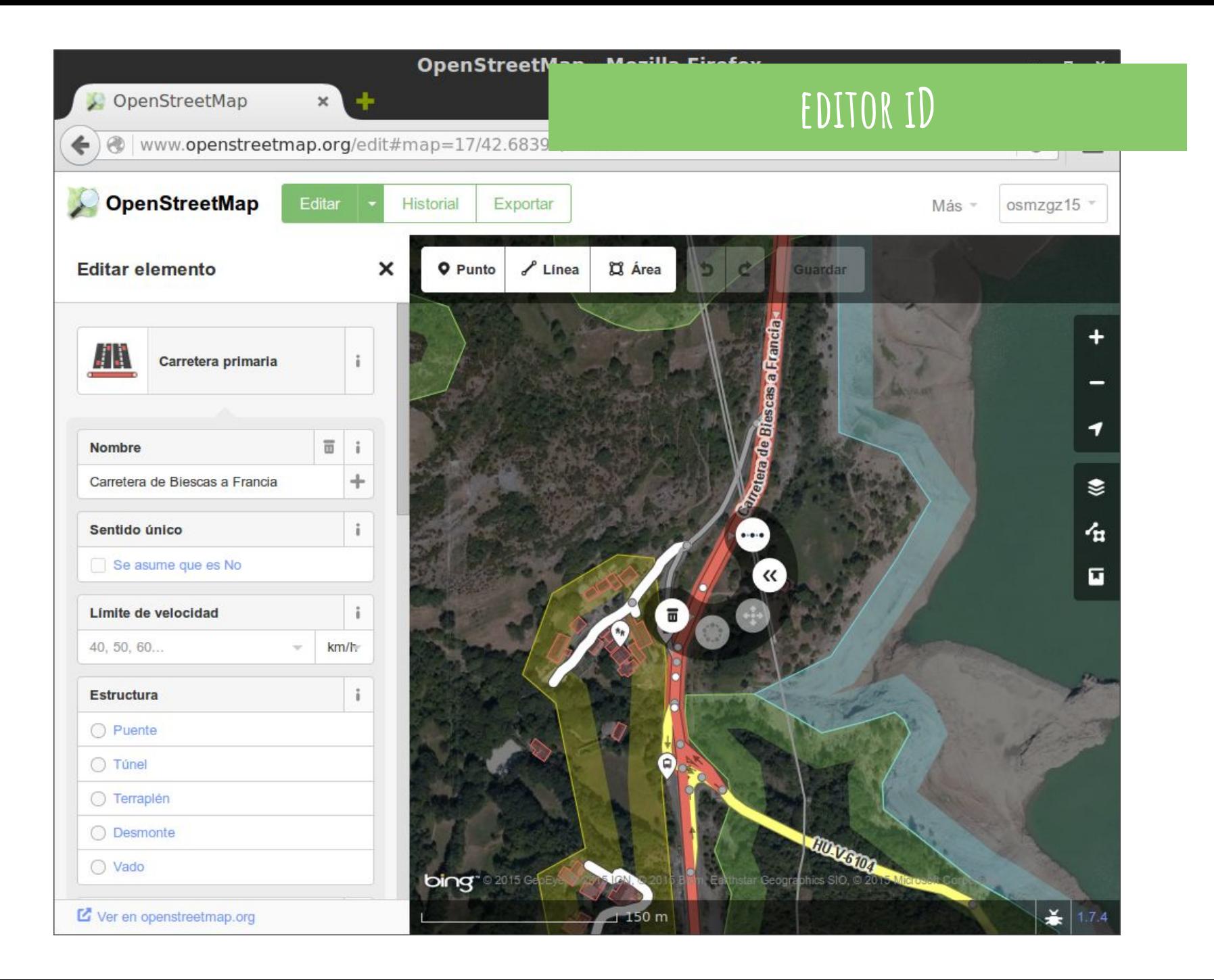

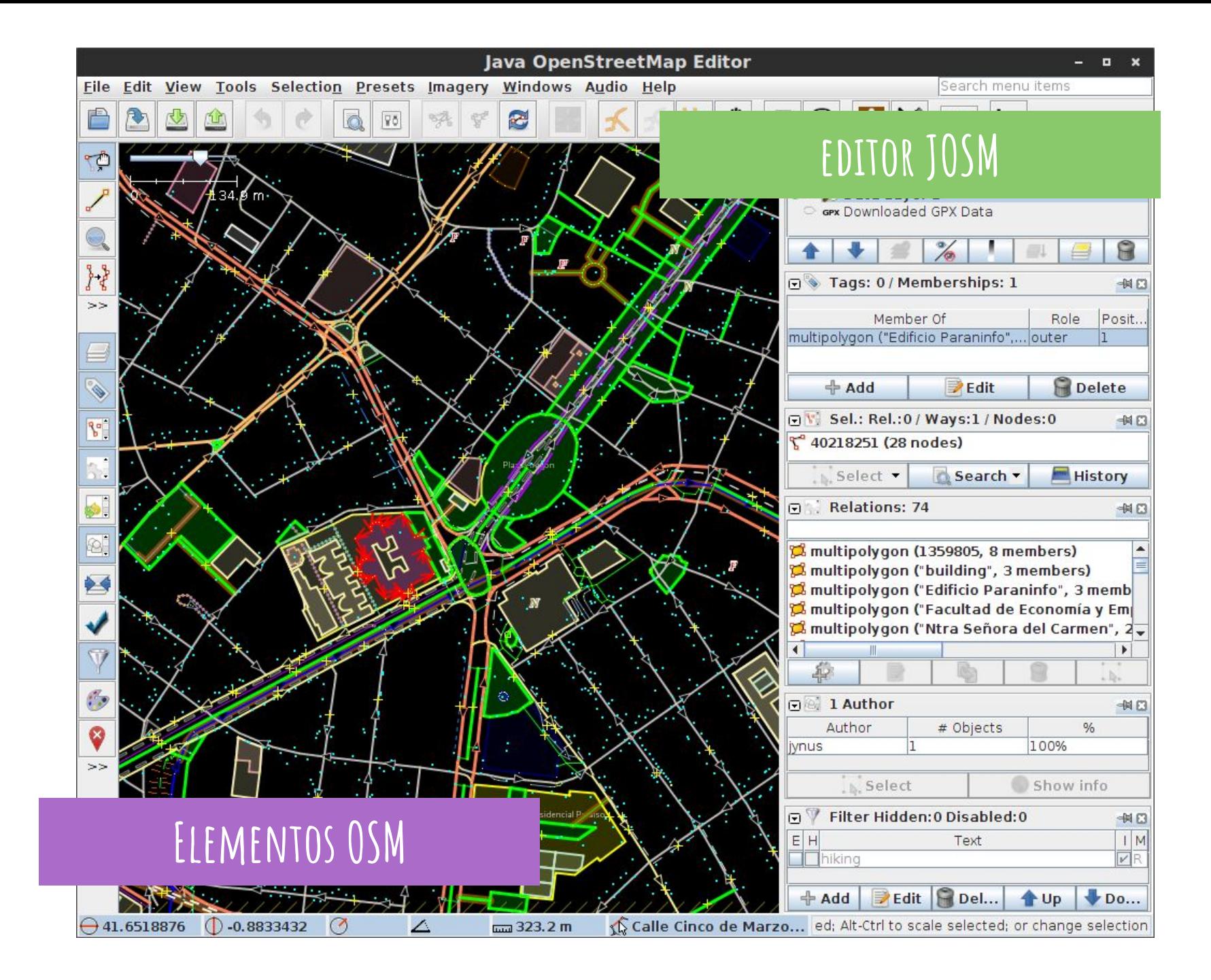

# **Los datos de OSM**

elementos y etiquetas

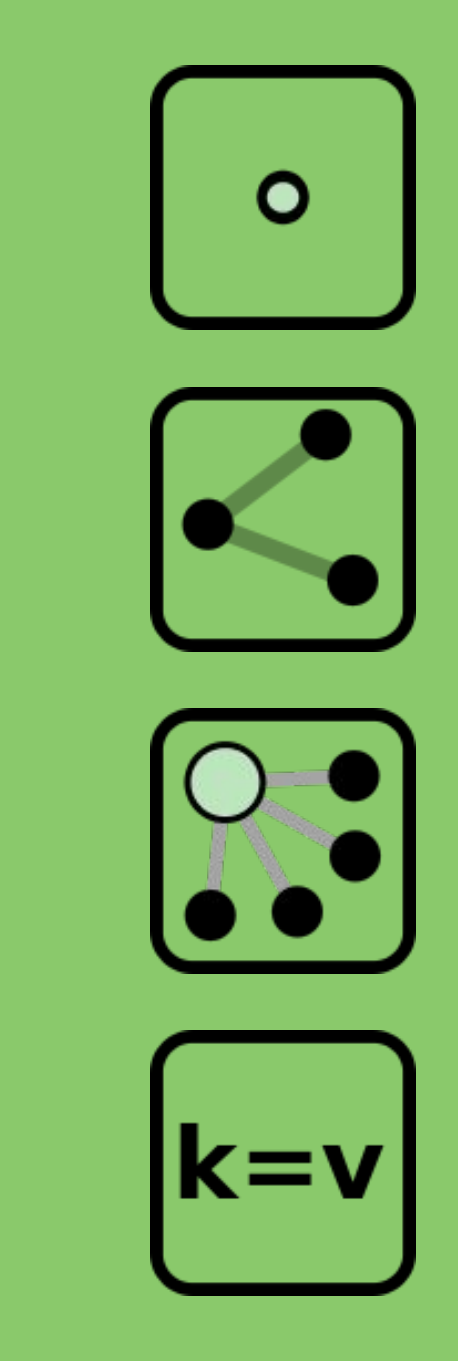

### **identificando elementos...**

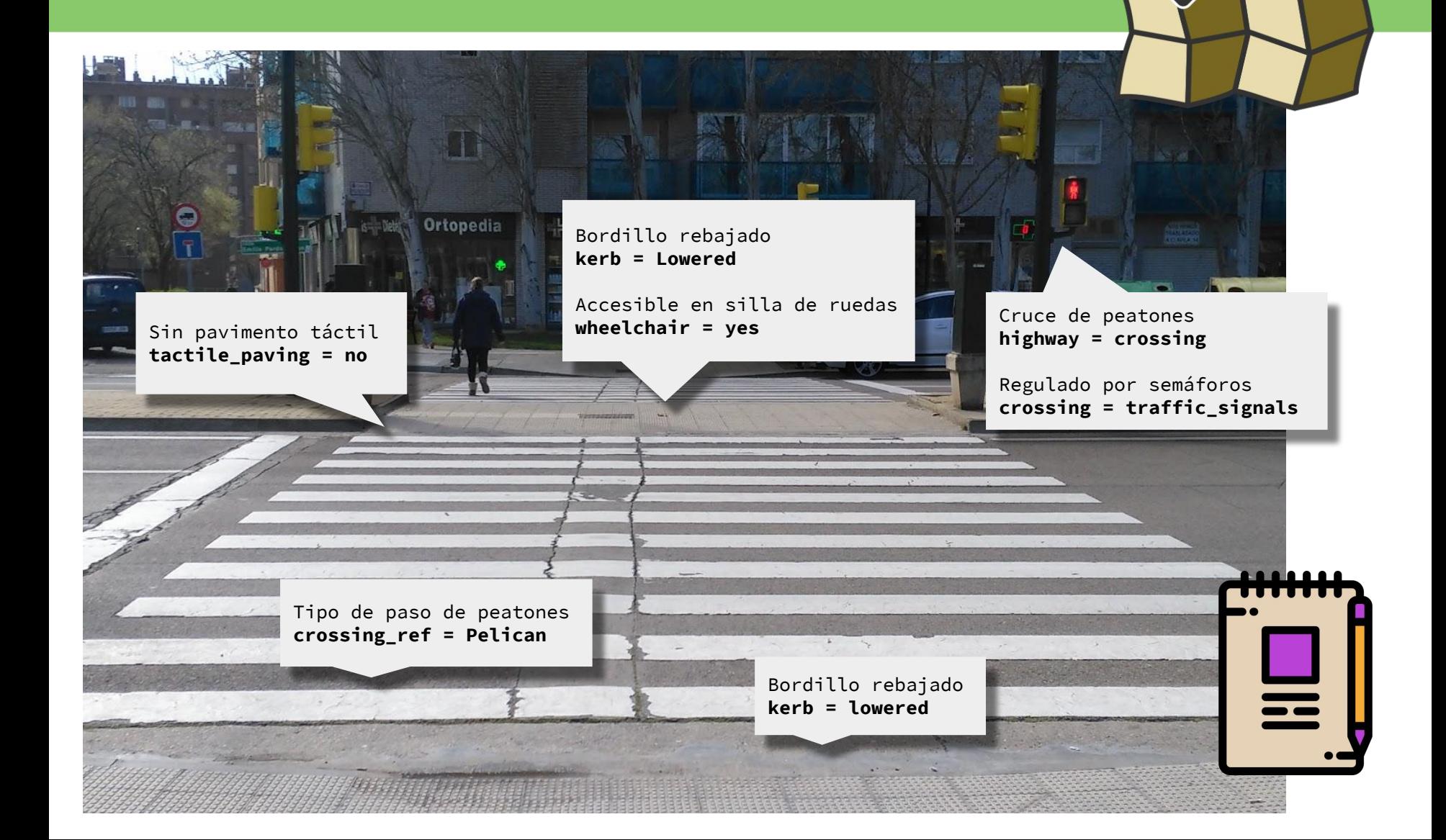

## **modelo de datos topológico**

- **>>** Componentes de la **Información Geográfica**
- componente espacial tipologías básicas
	- nodos / nodes
	- líneas / ways
- componente temático etiquetas y valores
	- shop=bakery
	- name=Panadería Alonso
- relaciones y conjuntos

$$
\bigcirc \bigcirc \bigcirc \bigcirc \bigcirc \bigcirc
$$

$$
\begin{matrix} k=v \end{matrix}
$$

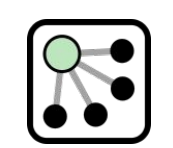

¿dónde? ¿qué forma? ¿qué es? ¿cómo se relaciona?

### **Puntos --> nodes**

- atributos importantes: identificador, latitud y longitud, usuario que creó el nodo y versión
- contenido: etiquetas

id: 10965569 latitud: 39,4677055 longitud: - 0,4248958 version: 1

amenity: bicycle\_rental name: Aparcamiento Bici Pública Horta Sud

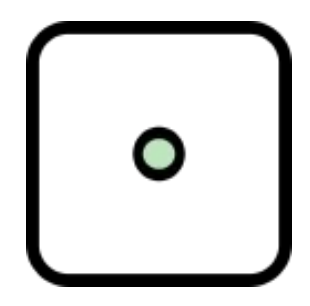

**Vías --> Ways**

- nodos ordenados (pueden estar cerrados)
- atributos: identificador, usuario, versión

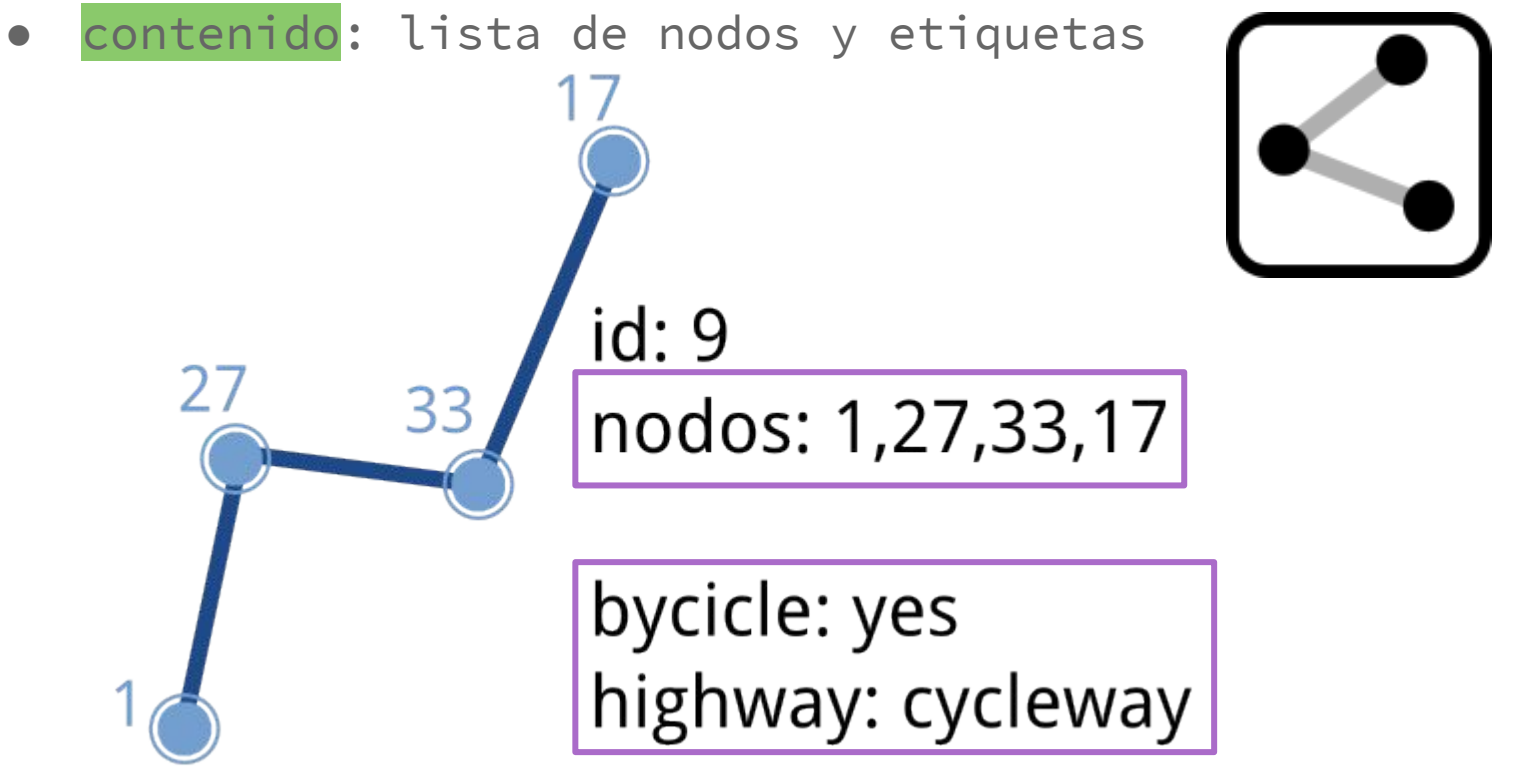

### **Relaciones --> relations**

- atributos: id, visible, usuario y timestamp
- contenido:
	- miembros: id, tipo y rol en la relación
	- etiquetas

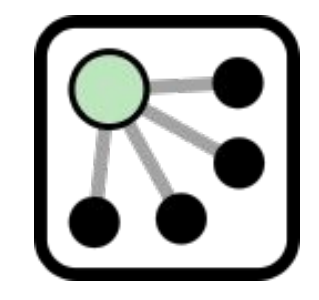

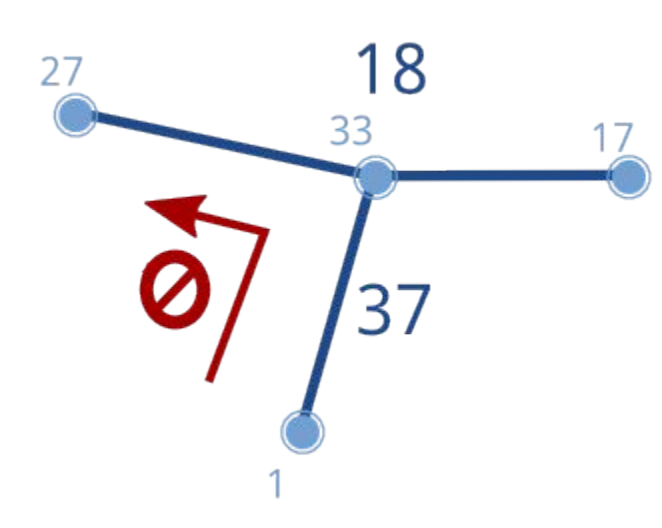

miembros:

id: 37, tipo: vía, rol "desde" id: 18, tipo: vía, rol "hacia" id: 33, tipo: nodo, rol "por"

etiquetas: tipo: restricción tipo: no girar izquierda

### **Etiquetas --> clave = valor**

- imprimen significado o tipología a los elementos (nodos, vías y relaciones)
- cada etiqueta es un par clave valor
- Ejemplo (AP-68):

```
[clave/key] = [valor/value]
```
**highway** = *motorway*

**ref** = *AP-68*

**name** = *Autopista Vasco-Aragonesa*

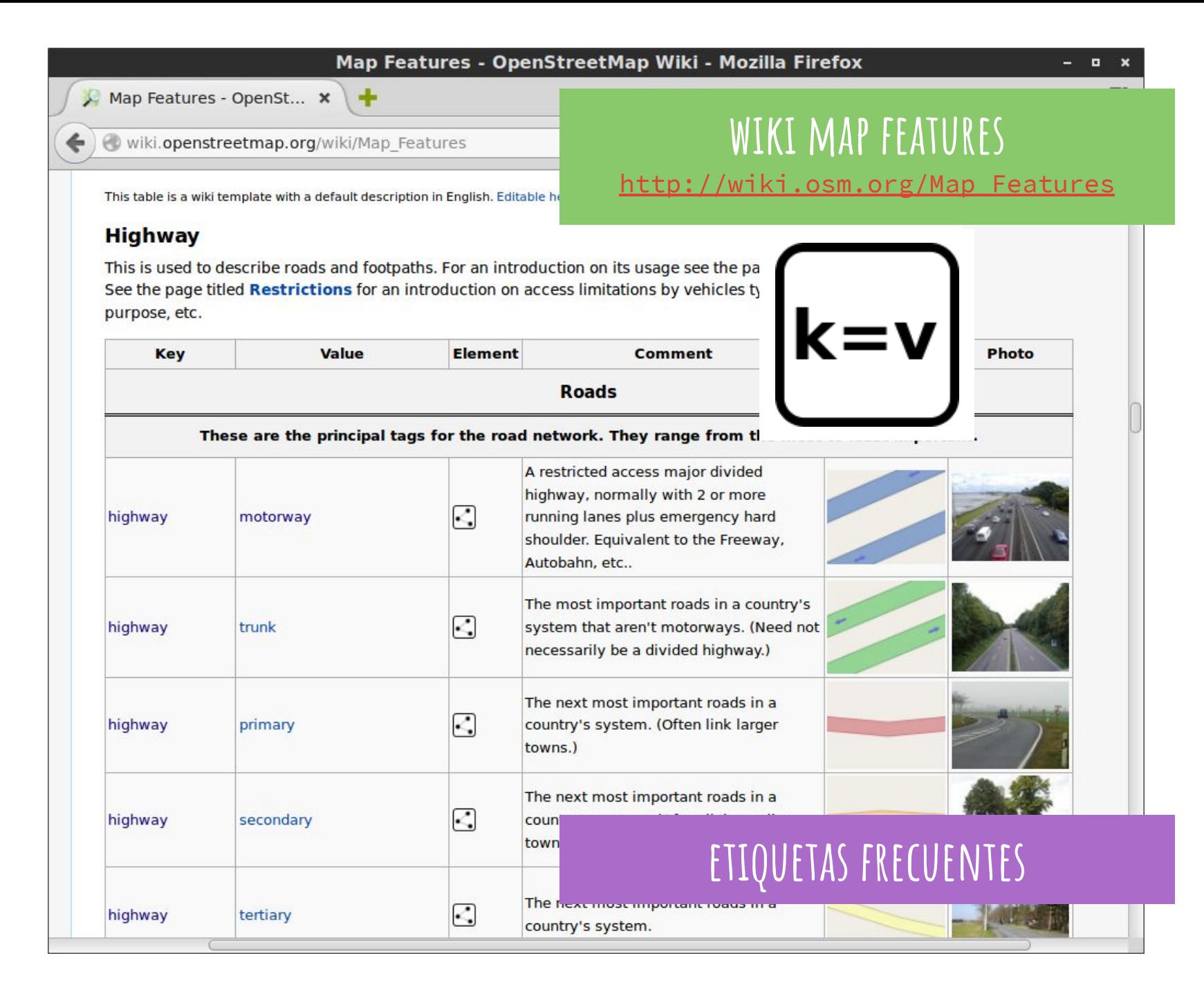

#### highway

 $v \cdot d \cdot e$ 

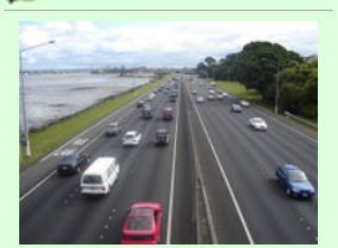

#### **Description**

The highway tag is the primary tag used for any kind of street or way.

#### **Group: Highway**

#### **Used on these elements**

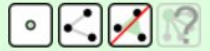

#### **Documented values: 323**

#### **Useful combination**

- $\bullet$  abutters=\*
- $\bullet$  access=\*
- $\bullet$  maxheight=\*
- $\bullet$  maxspeed=\*
- $\bullet$  maxweight=\*
- $\bullet$  oneway=\*
- $\bullet$  width=\*

#### **Implies**

 $\bullet$  access=yes

#### **Status: Approved**

#### taginfo [More...]

 $\bullet$ 5863546

- 3 82 587 207
- $\mathbb{R}^3$ 15062

#### **Tools for this tag**

- taginfo 图, fr图, uk 图, ie图, us 图
- overpass-turbod

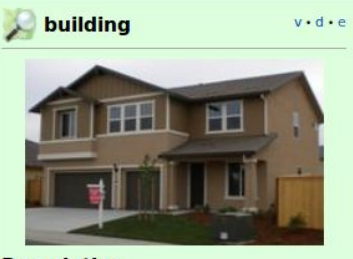

**Description** 

To mark the outline of a building.

#### **Group: Man made**

**Used on these elements** 

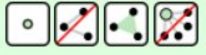

**Documented values: 123** 

#### **Useful combination**

- $\bullet$  addr=\*
- $\bullet$  name= $*$
- $\bullet$  height=\*
- . building: levels=\*
- $\cdot$  entrance= $*$
- $\bullet$  shop=\*
- $\bullet$  amenity=\*
- $\cdot$  office= $*$
- $\cdot$  craft=\*
- building: architecture=\*

#### **Implies**

area=yes

#### Status: Approved

- taginfo [More...]
- $\bullet$ 772241
- $\binom{2}{1}$  141 640 354
- $\mathbb{R}^2$ 183751

#### **Tools for this tag**

- taginfo 图, fr 图, uk 图, ie 图, us 图
- overpass-turbo @

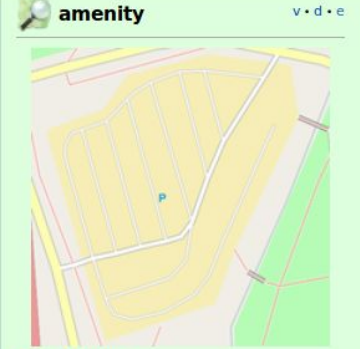

#### **Description**

For describing useful and important facilities for visitors and residents.

**Group: Amenity** 

#### **Used on these elements**

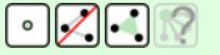

#### **Documented values: 712**

**Status: Unspecified** 

taginfo [More...]

 $\bullet$  4865406

- $32942377$
- $\mathbb{R}^3$ 35051

#### **Tools for this tag**

- · taginfo e, fre, uk e, iee, us e
- overpass-turbo @

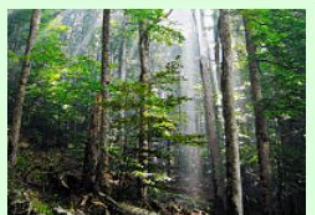

 $v \cdot d \cdot e$ 

Used to describes natural physical land features, including ones that have been modified by humans.

**Group: Natural** 

#### **Used on these elements**

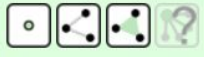

#### **Documented values: 197**

#### **Status: Approved**

#### taginfo [More...]

- $\begin{array}{|c|c|c|c|c|} \hline \text{ } & 5461980 \hline \end{array}$ ₹ 11658352
- $\sim$ 504 708
- 

#### **Tools for this tag**

- taginfo 图, fr图, uk 图, ie 图, us 图
- overpass-turbo @

### **más etiquetas**

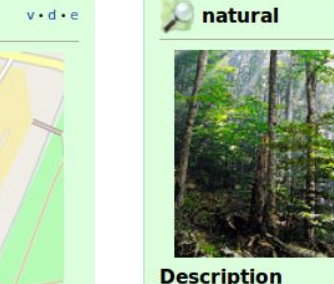

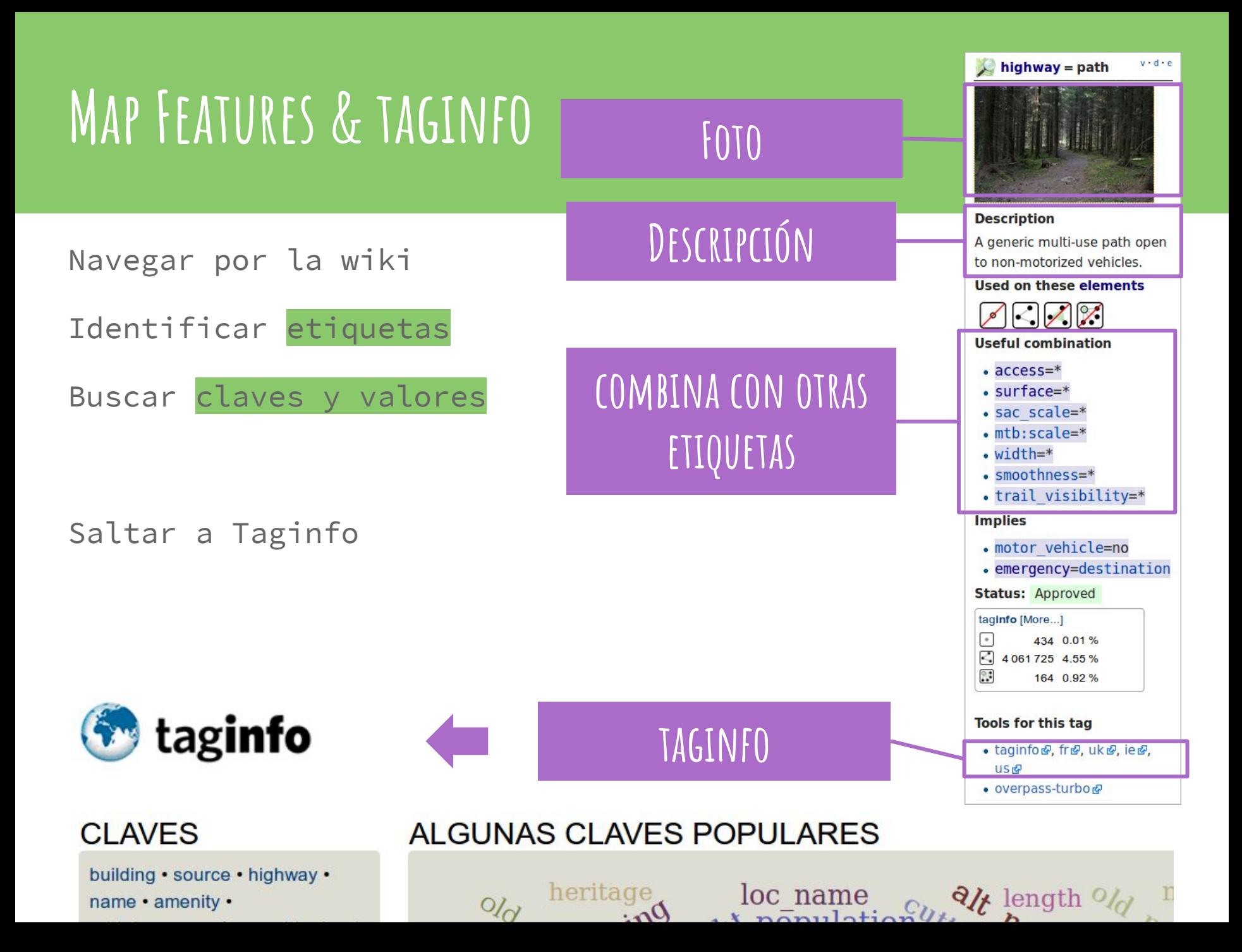

# RECUERDA: **No copies de otros mapas (salvo si tienes autorización)**

# **Editor iD**

empecemos con lo más sencillo

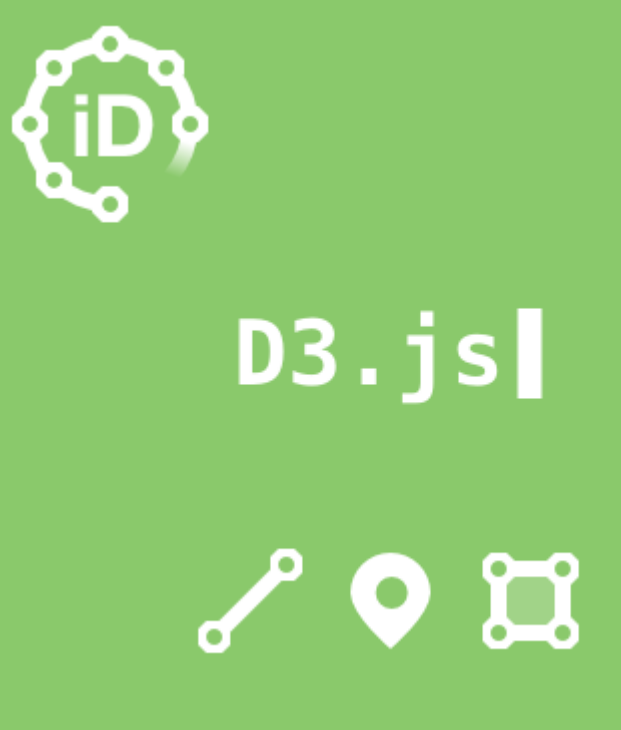

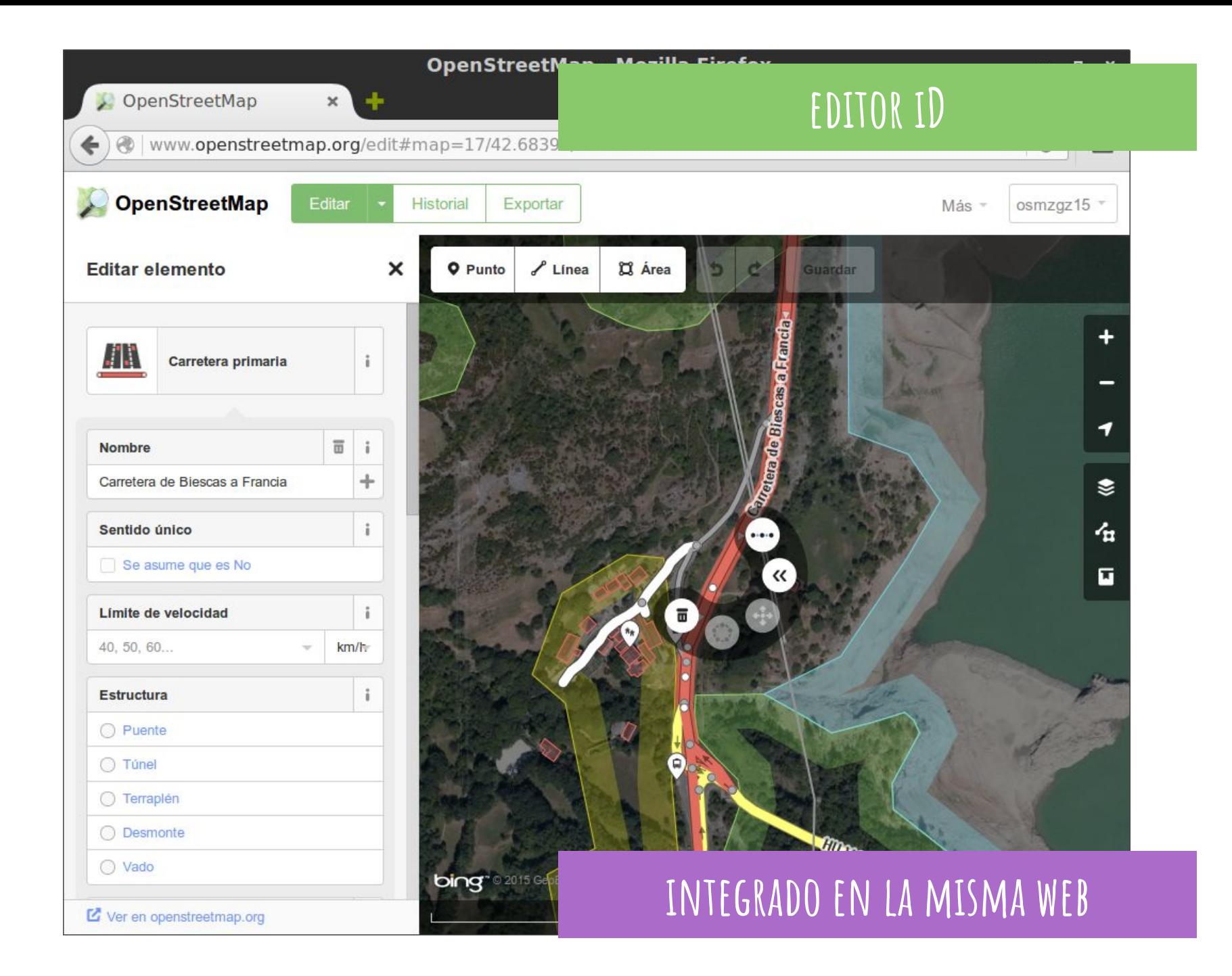

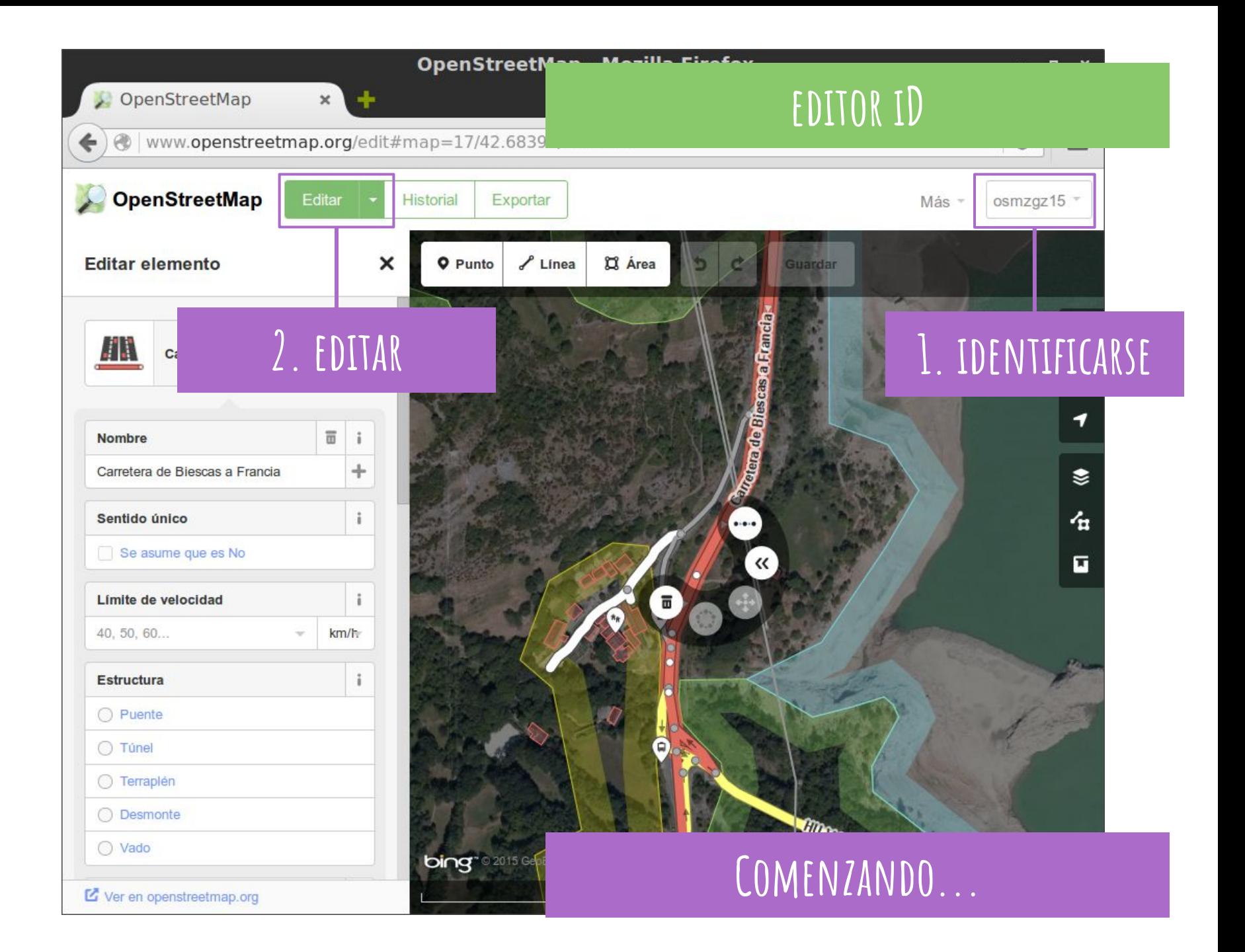

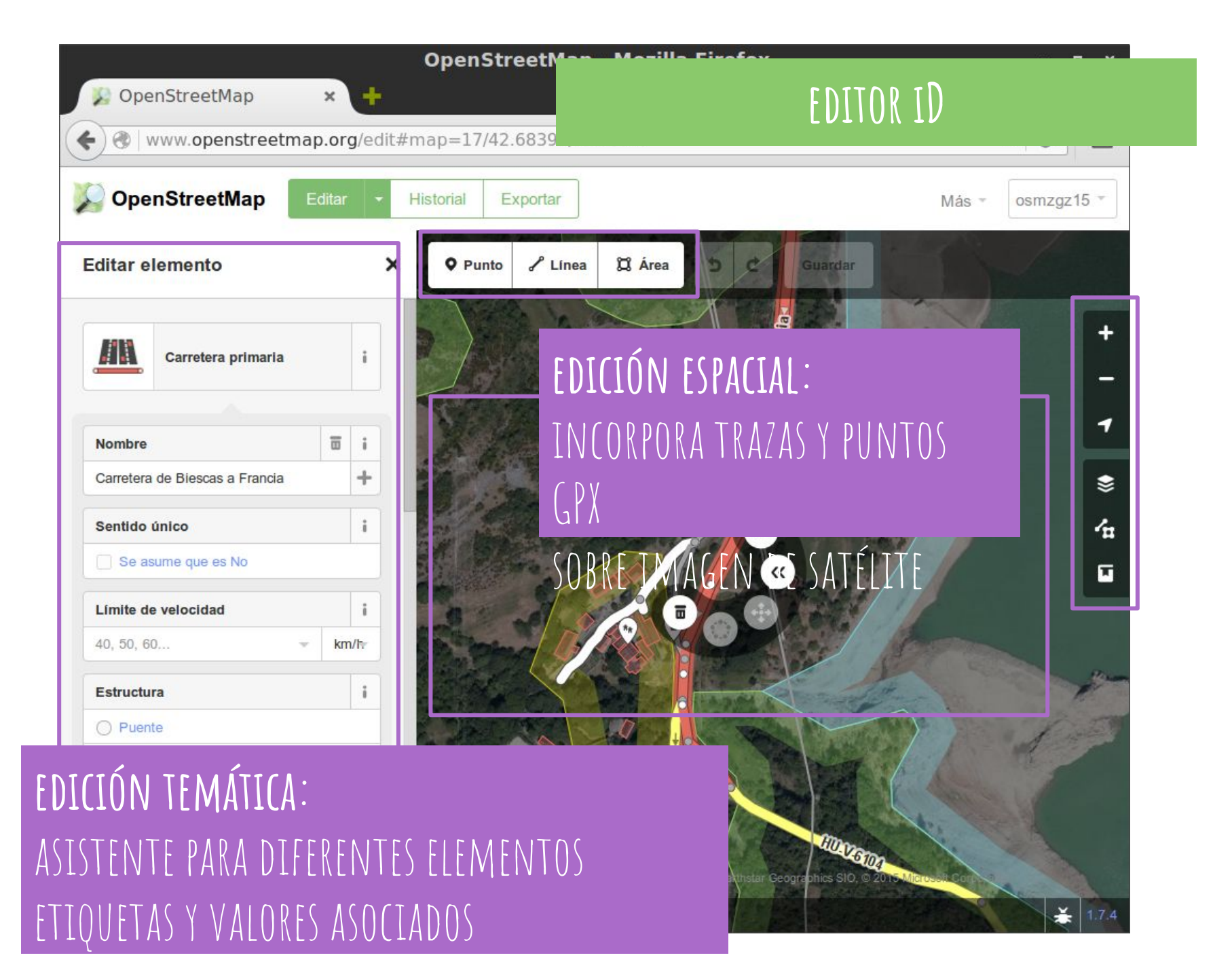

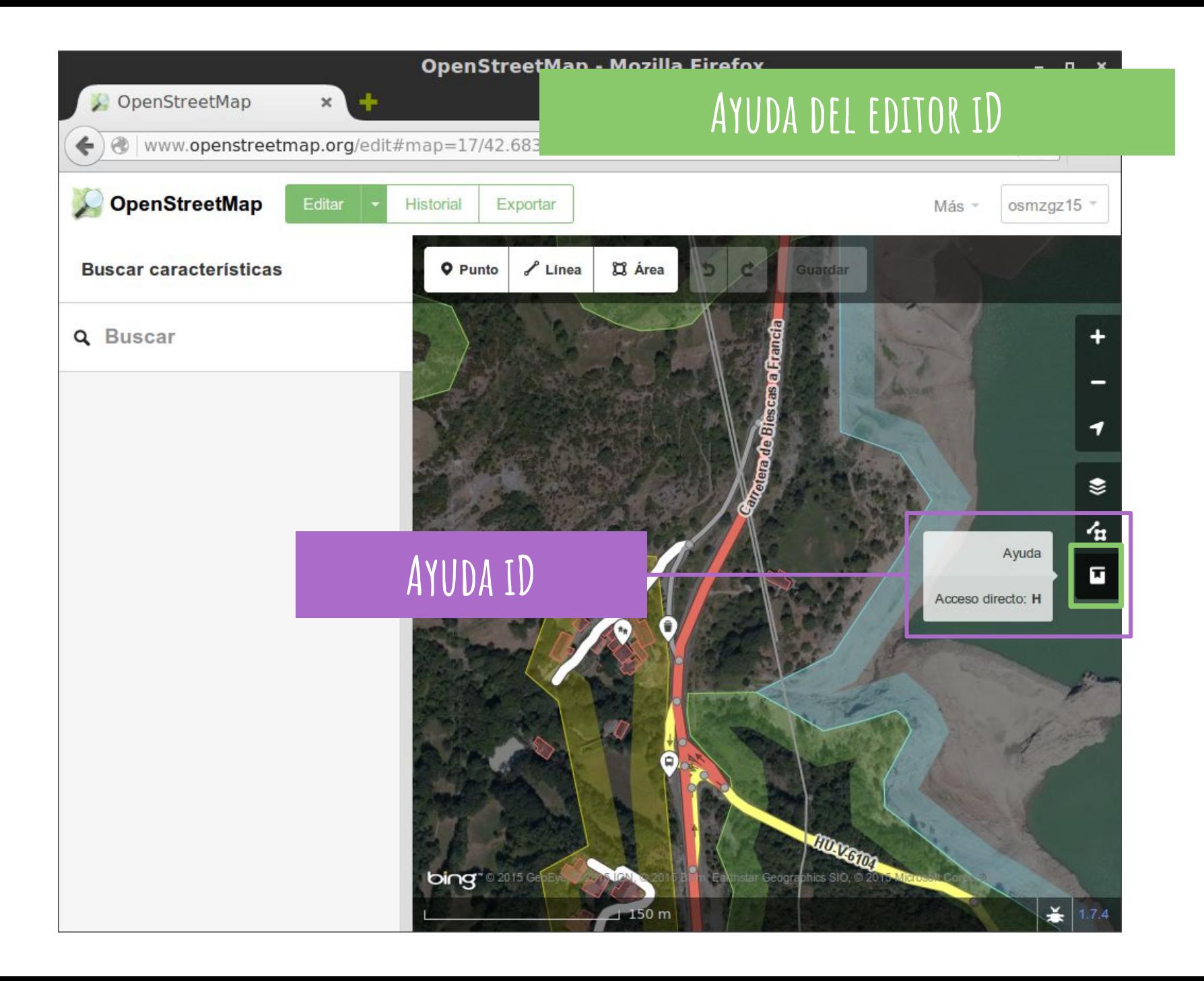

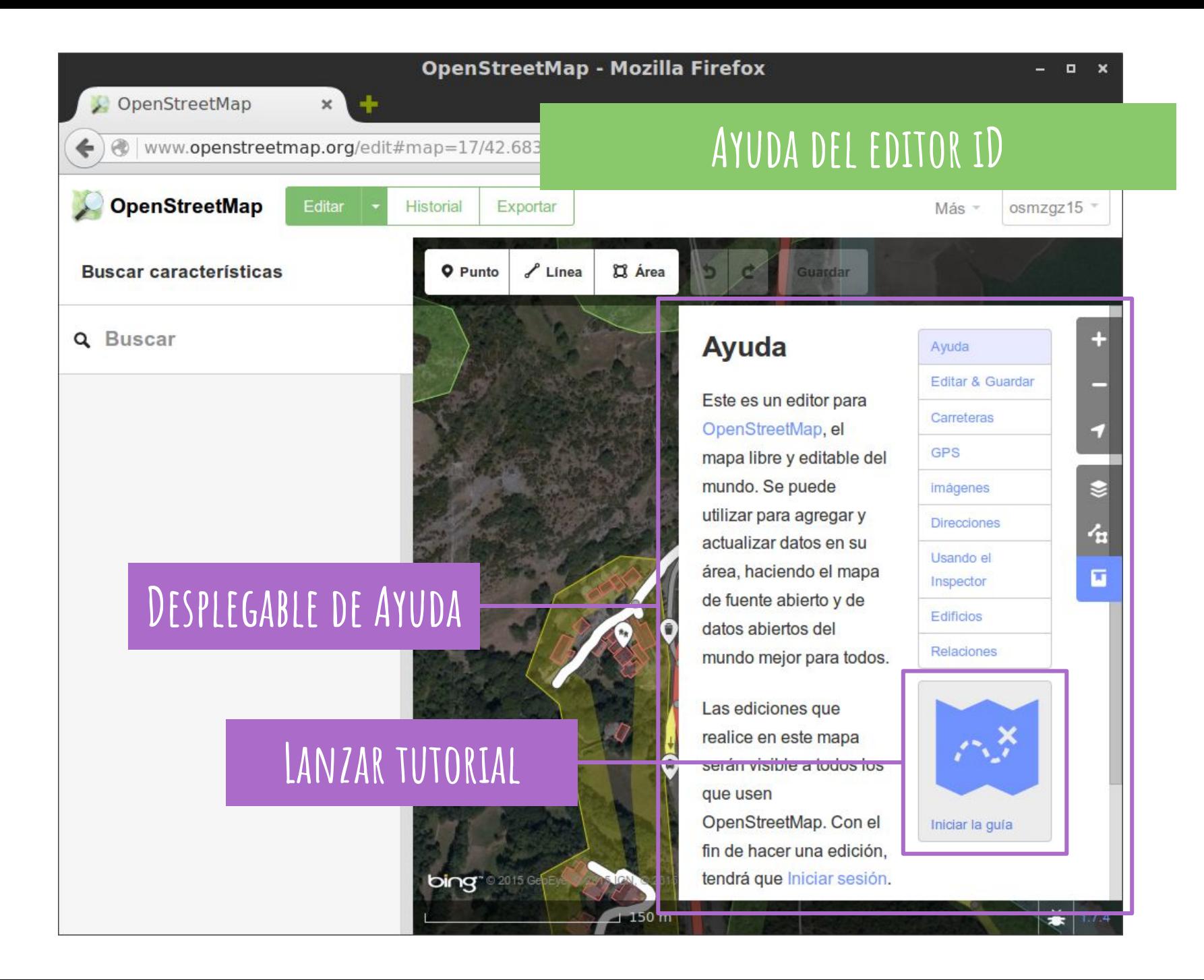

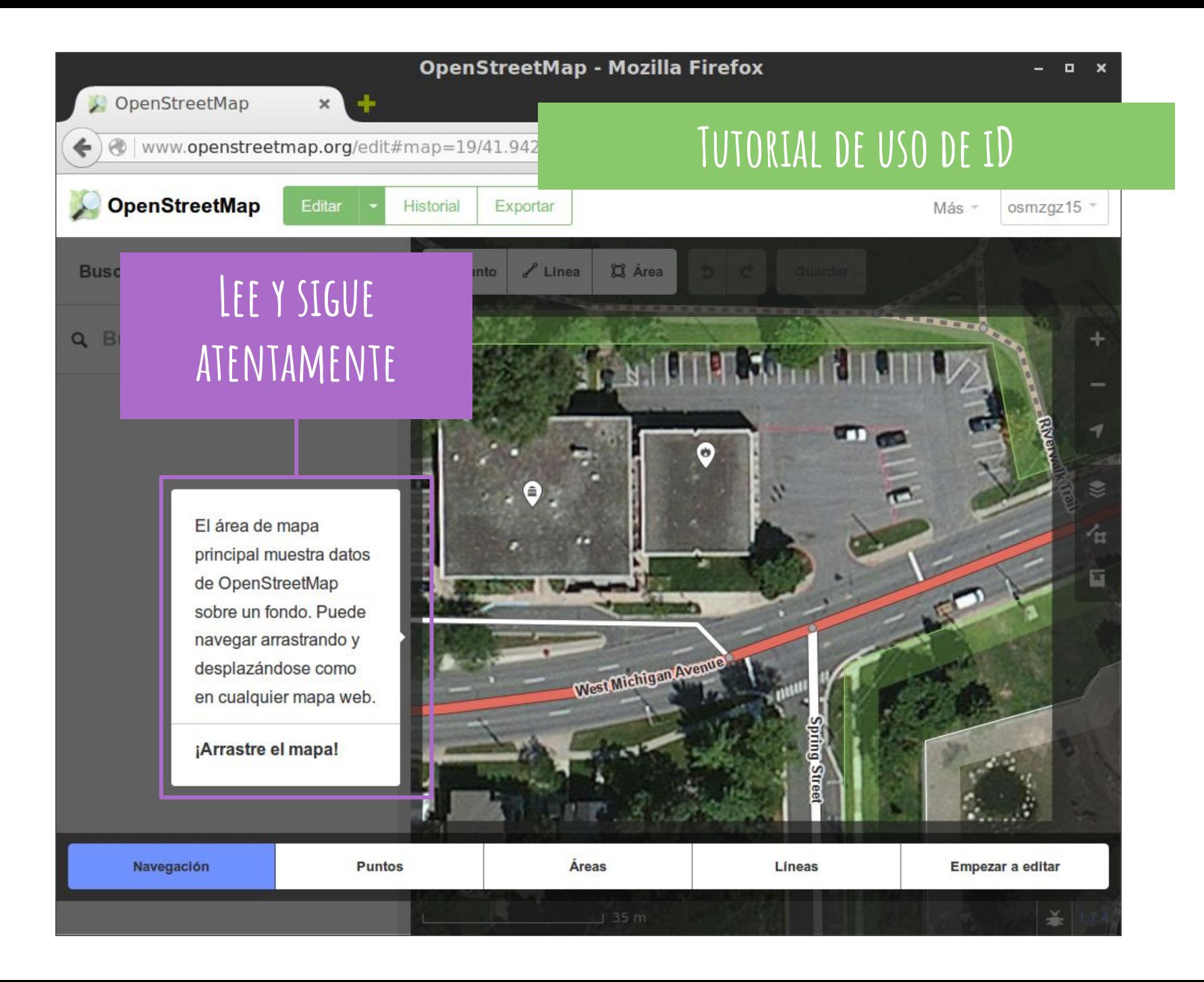

# **Recuerda: No edites para el "render"**

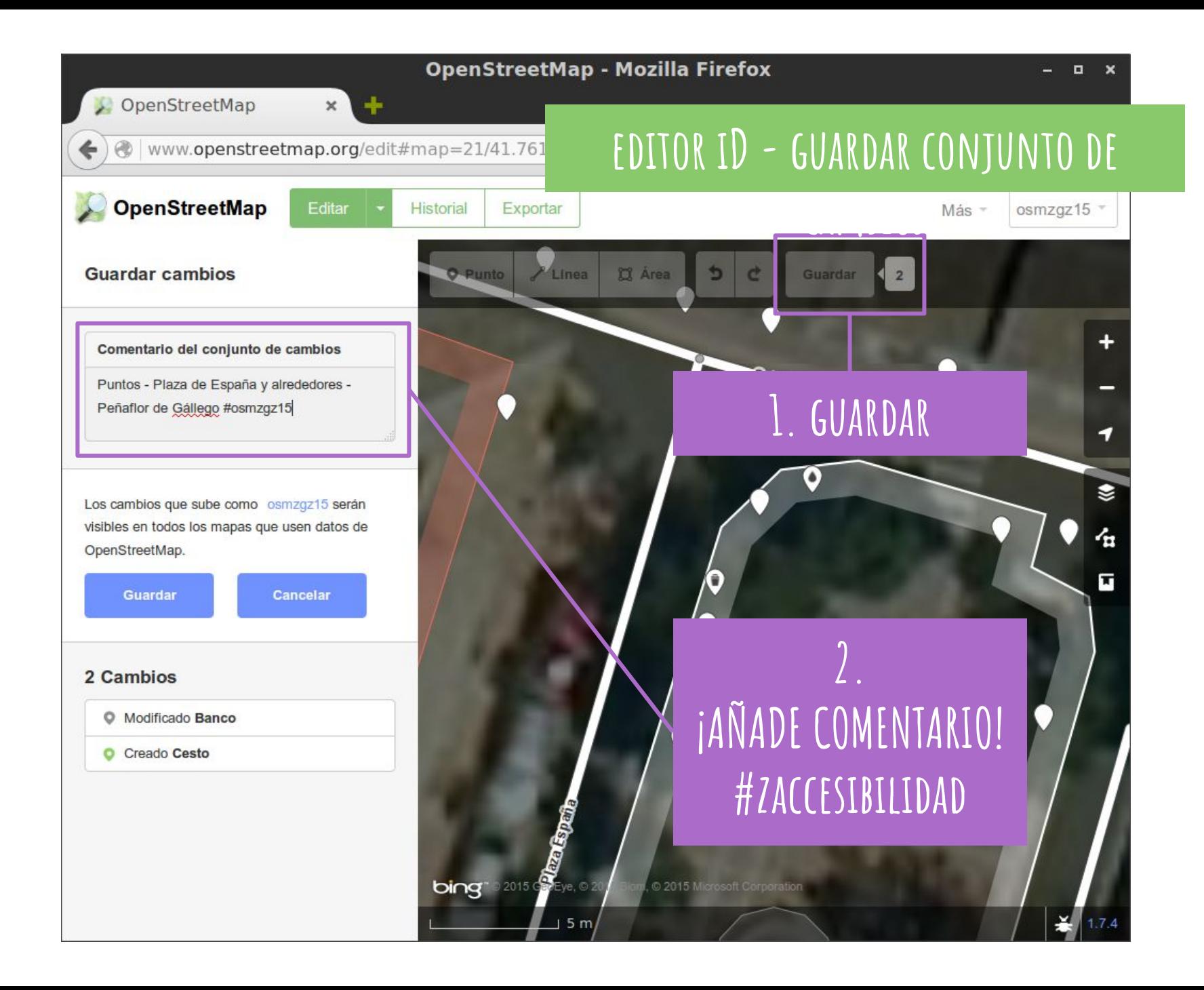

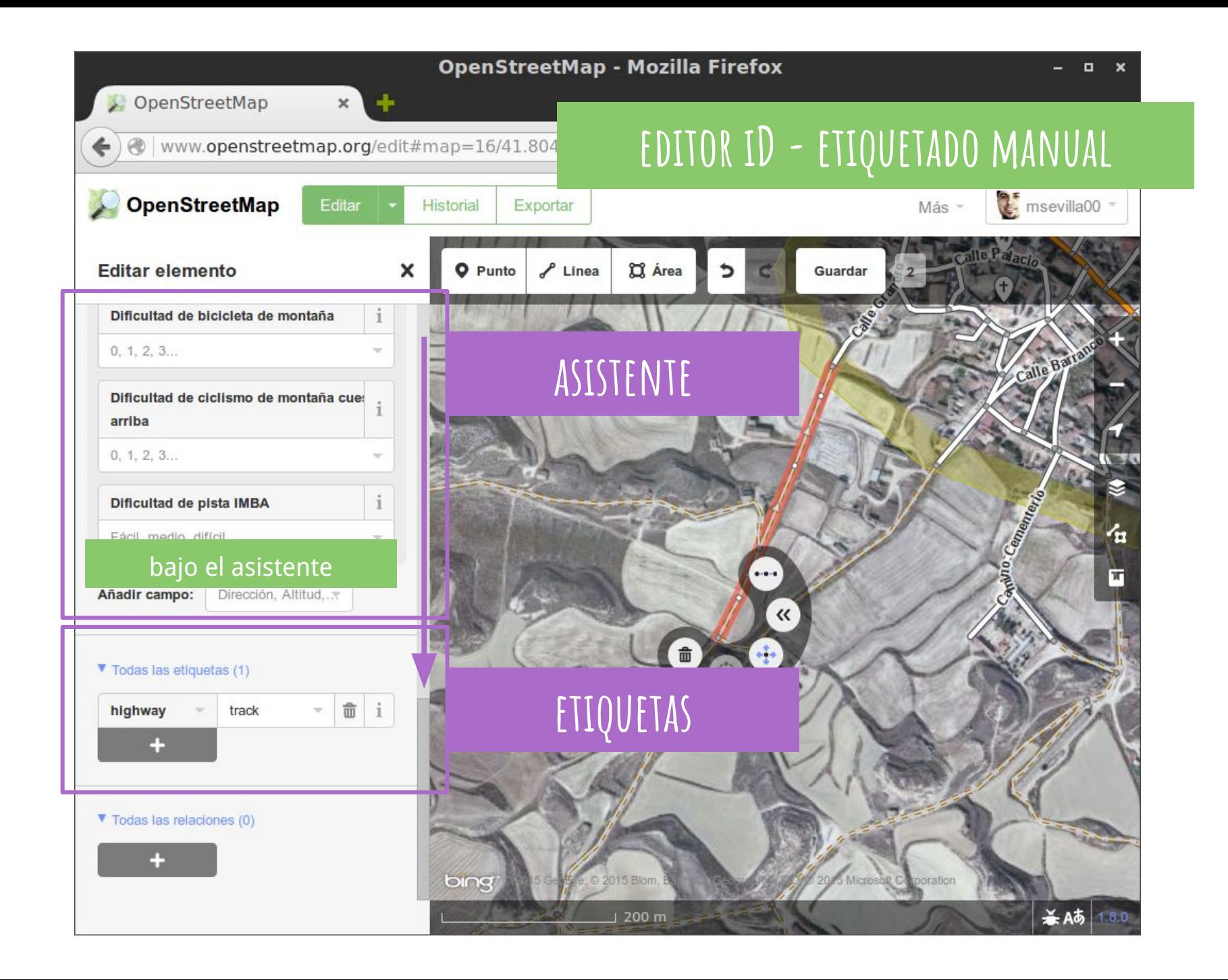

### **Algunos aspectos a tener en cuenta**

- recuerda que varias líneas pueden compartir nodos
- diferencia líneas cerradas de áreas (relaciones)
- etiqueta correctamente los elementos wiki.osm.org/wiki/Key:etiqueta wiki.osm.org/wiki/Tag:etiqueta=valor
- incluye la fuente y la fecha
	- source=survey;Bing source:date=2015
- existen etiquetas útiles a tener presente

○ <u>[note=\\*](http://wiki.openstreetmap.org/wiki/Key:note)</u> [comment=\\*](http://wiki.openstreetmap.org/wiki/Key:comment) fixme=\*

### **Errores frecuentes**

[https://help.osm.org/questions/1022](https://help.openstreetmap.org/questions/1022/what-are-the-most-common-mapping-mistakes-that-other-users-make)

- Mal etiquetado de elementos
	- Mala clasificación de vías de comunicación highway=\*
- NO usar commentarios en conjunto de cambios
- Vías NO conectadas -- NO incluir puentes o túneles
- Errores derivados de la imagen aérea/satelital de base
- Olvidarse la fuente source=\*
- Pensar que todo ha de tener nombre name=\*
- Copiar de fuentes NO PERMITIDAS (Google Maps)

# **más errores**

- Excesivos nodos / dientes de sierra
- Vías no conectadas (sin túnel ni puente)
- ¡Vías y nodos sin etiquetar!
- Edificios deformados
- Rotondas no redondas
- Vías paralelas no parejas

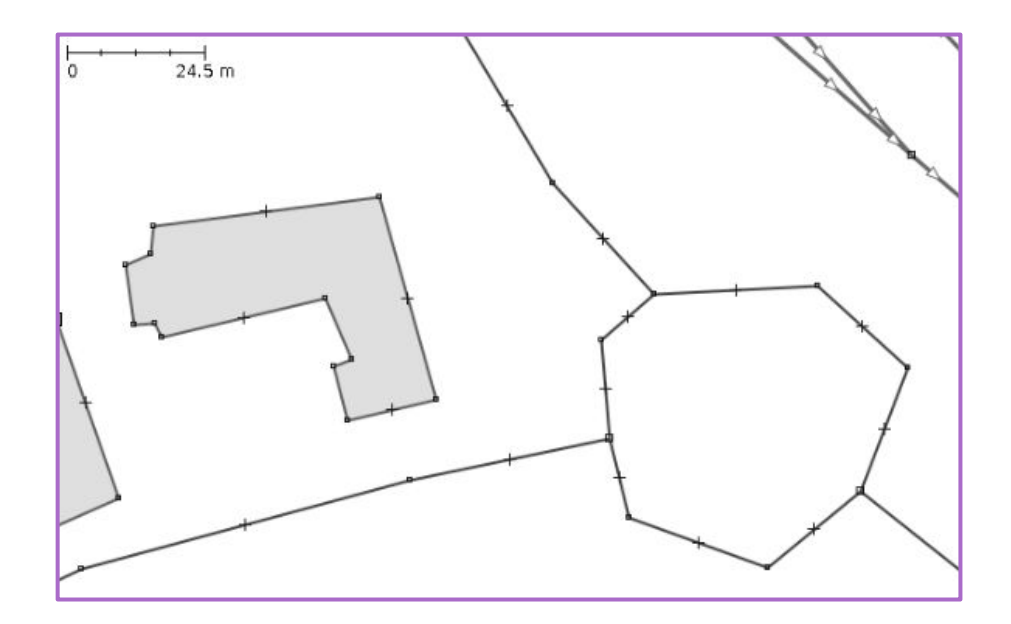

# **La comunidad OSM está llena de entusiastas listos para prestar ayuda**

### **¡Ayuda por favor!**

#### <http://www.openstreetmap.org/help>

wiki.osm.org es la referencia fundamental **[\[enlace\]](https://wiki.openstreetmap.org/)** 

help.osm.org es el foro central de preguntas [\[enlace\]](https://help.openstreetmap.org/)

list.osm.org tiene múltiples listas de correo [\[enlace\]](https://lists.openstreetmap.org/) *Talk-es* --> Discusión en Español de OpenStreetMap *Openhiking* --> tagging and rendering hiking trails

mensajería instantánea: Canales IRC o grupo de Telegram

diversos tutoriales: Guía de inicio - Wiki Beginners'\_guide [\[enlace\]](http://wiki.osm.org/wiki/Beginners) LearnOSM -learnosm.org [\[enlace\]](http://learnosm.org)

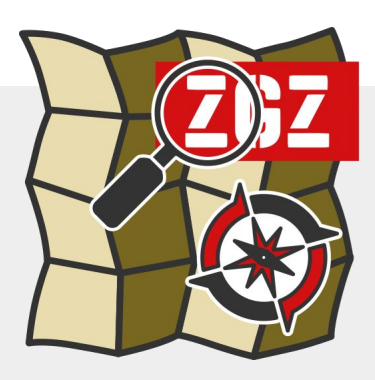

# Mapeado Colaborativo

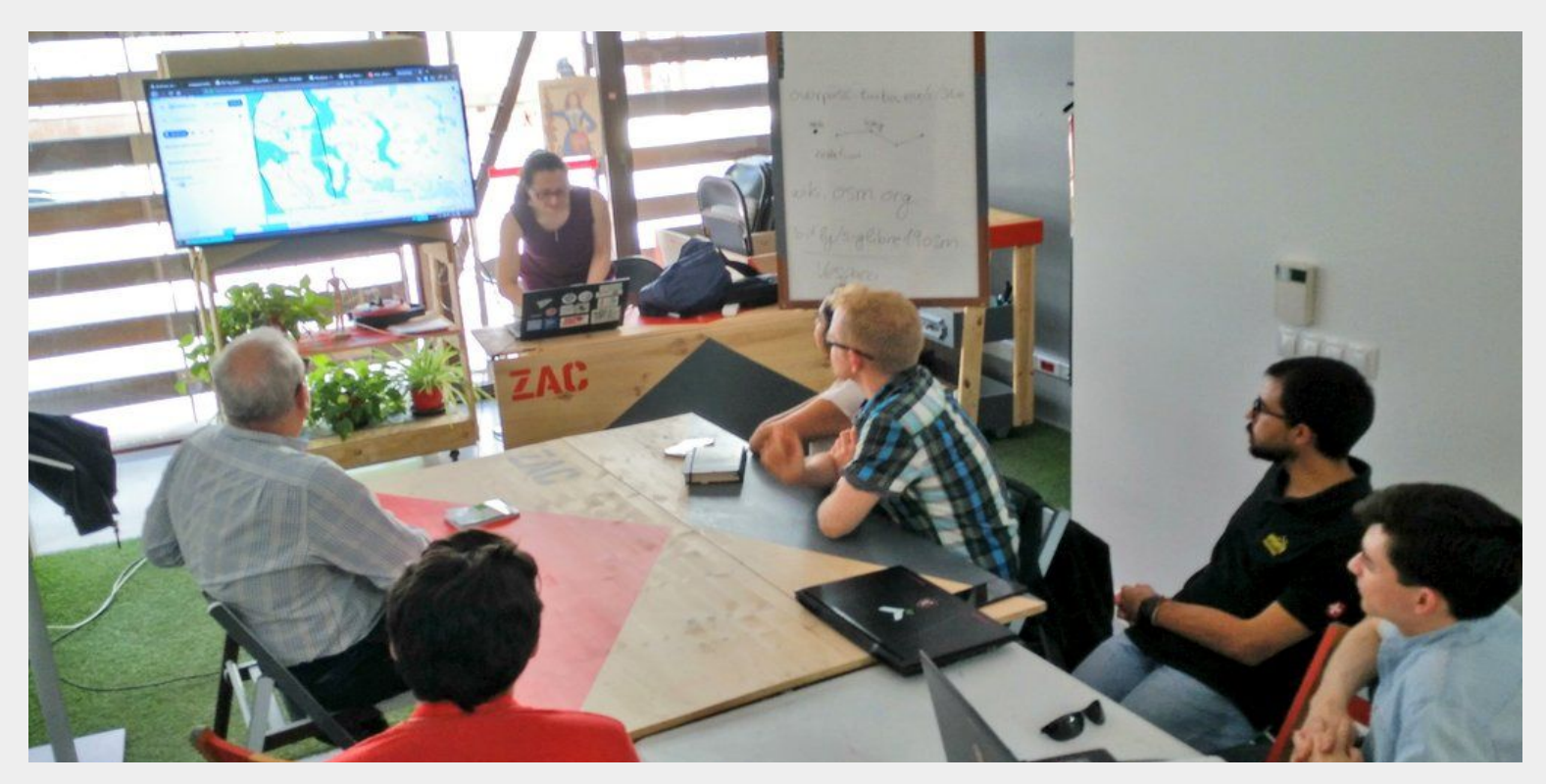

# **mapcolabora.org**

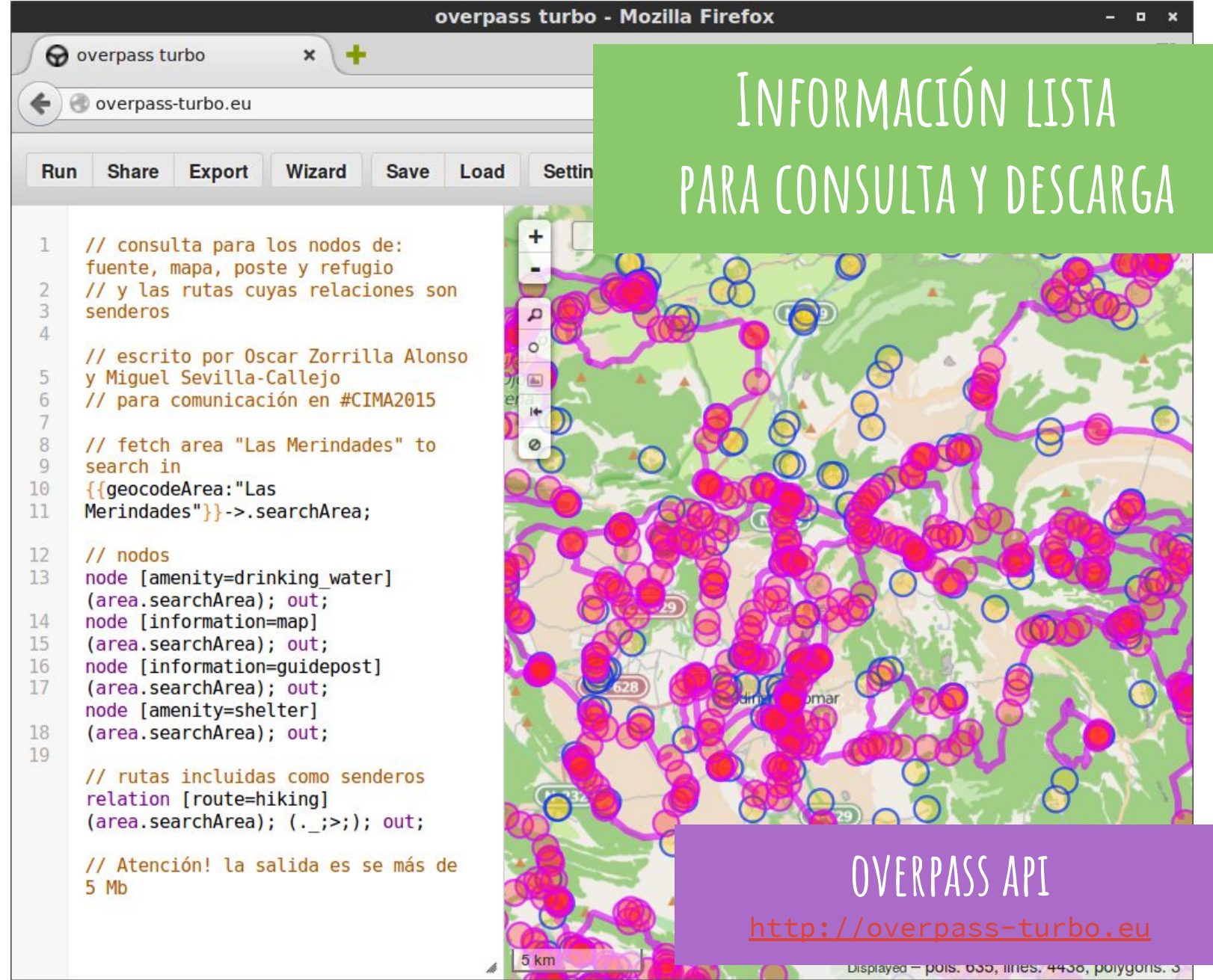

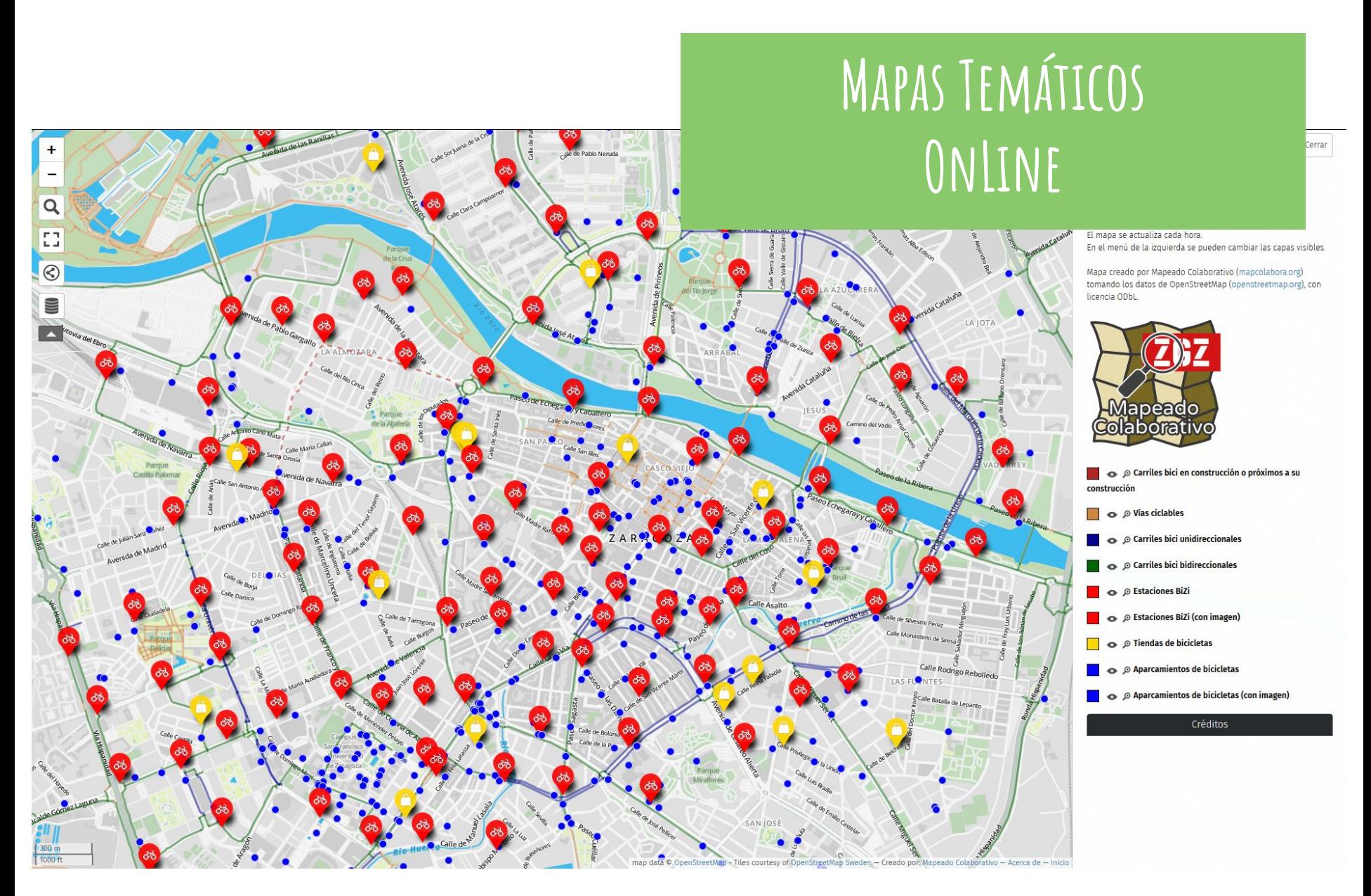

### **Apps derivadas: OSMAnd, OSMTracker & Vespucci**

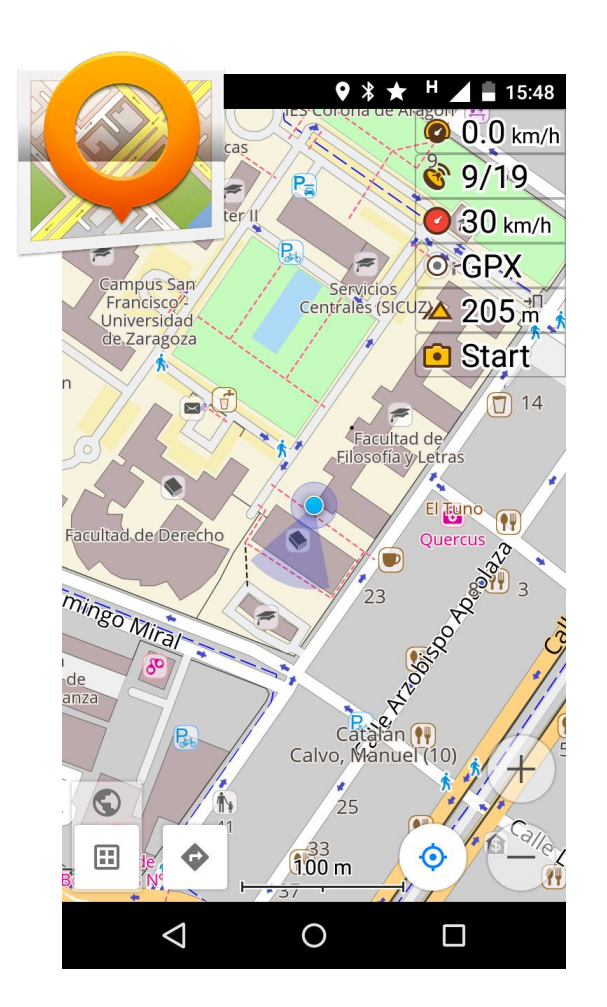

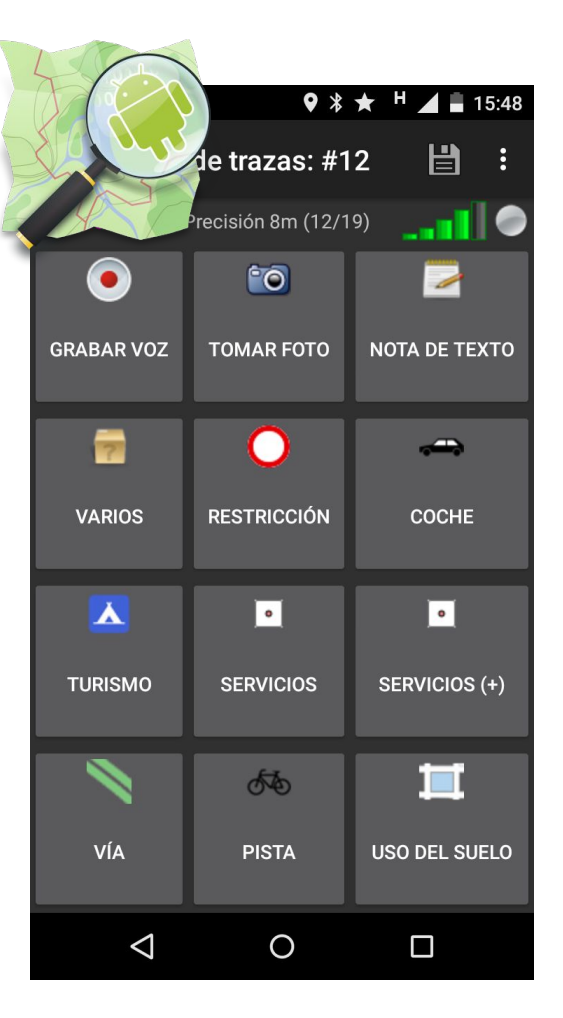

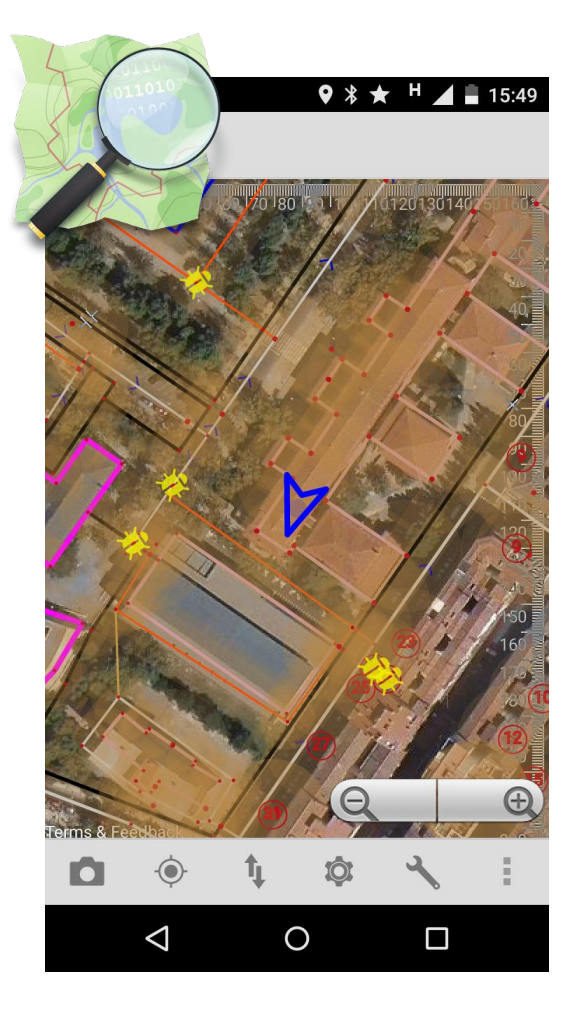

<https://play.google.com/store/apps/details?id=net.osmand.plus> <https://play.google.com/store/apps/details?id=me.guillaumin.android.osmtracker> <https://play.google.com/store/apps/details?id=de.blau.android>

### **Plataformas amigas: Mapillary**

"StreetView" colaborativo <https://www.mapillary.com/>

- Captura de fotos vía App
- Comparte las vistas
- Navega por el mundo
- Mejora OpenStreetMap

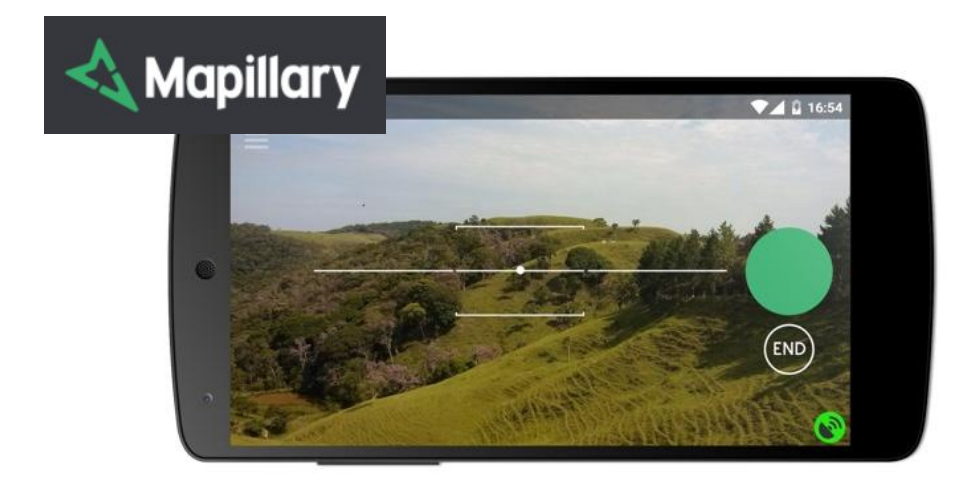

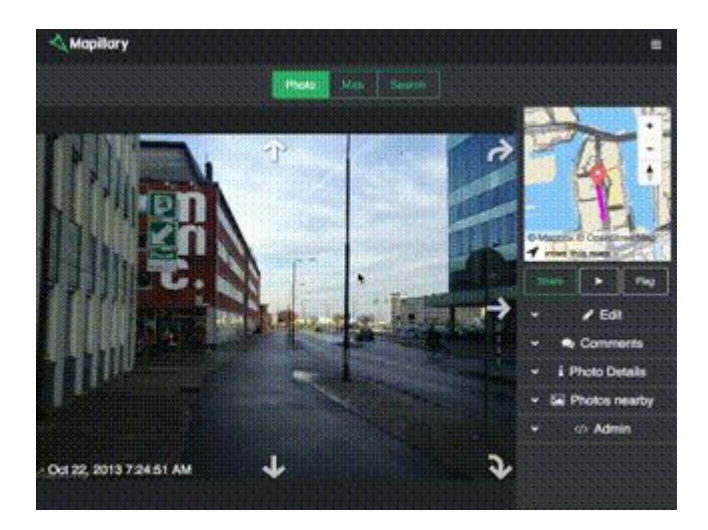

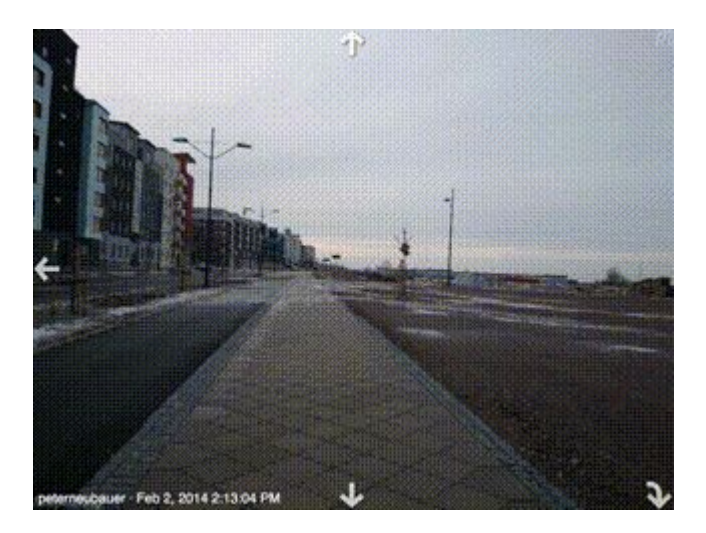

### **OpenStreetMap no es solo OSM.org son muchos mapas...**

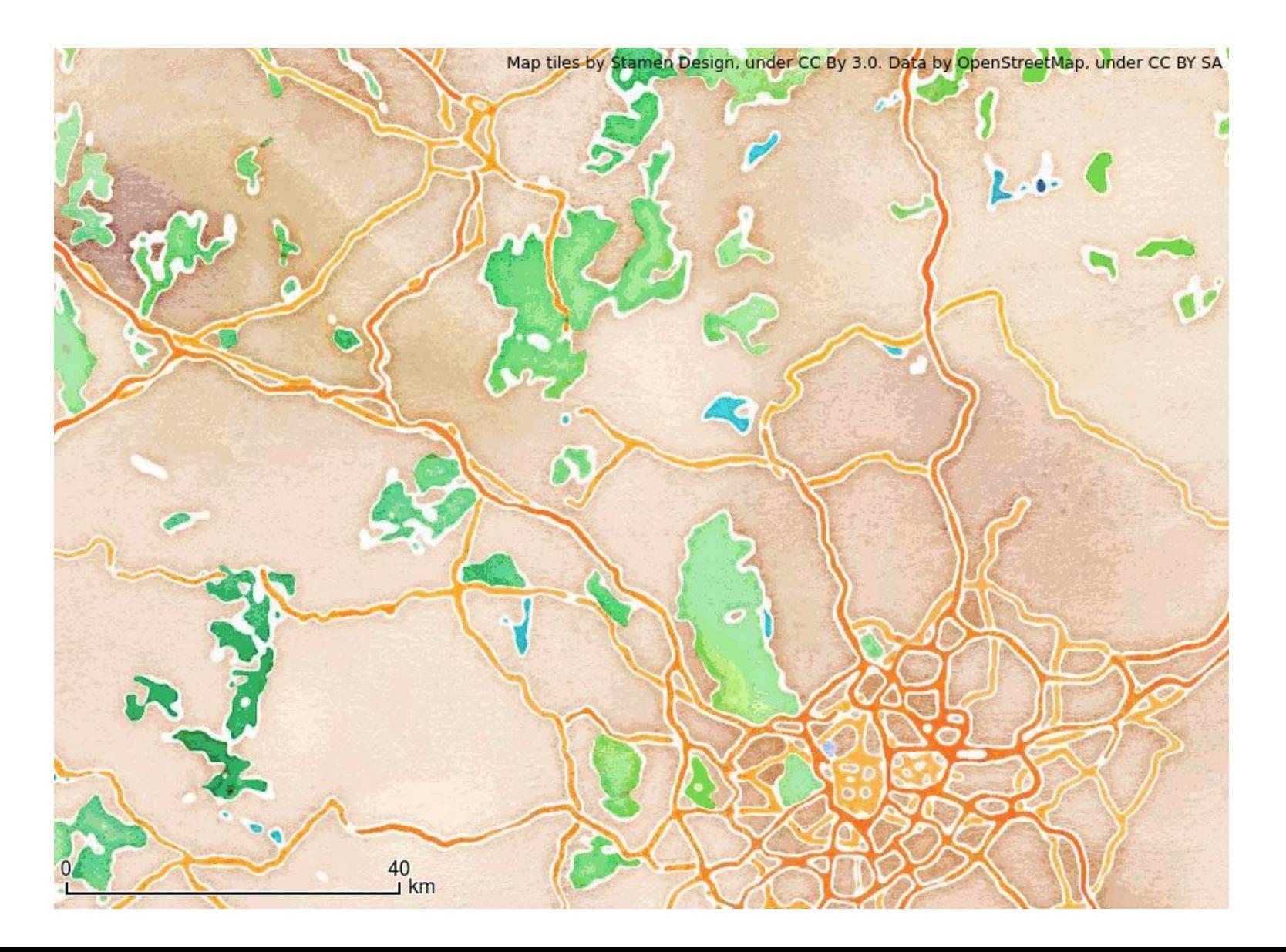

### **ZAragoza --> 2008-2015**

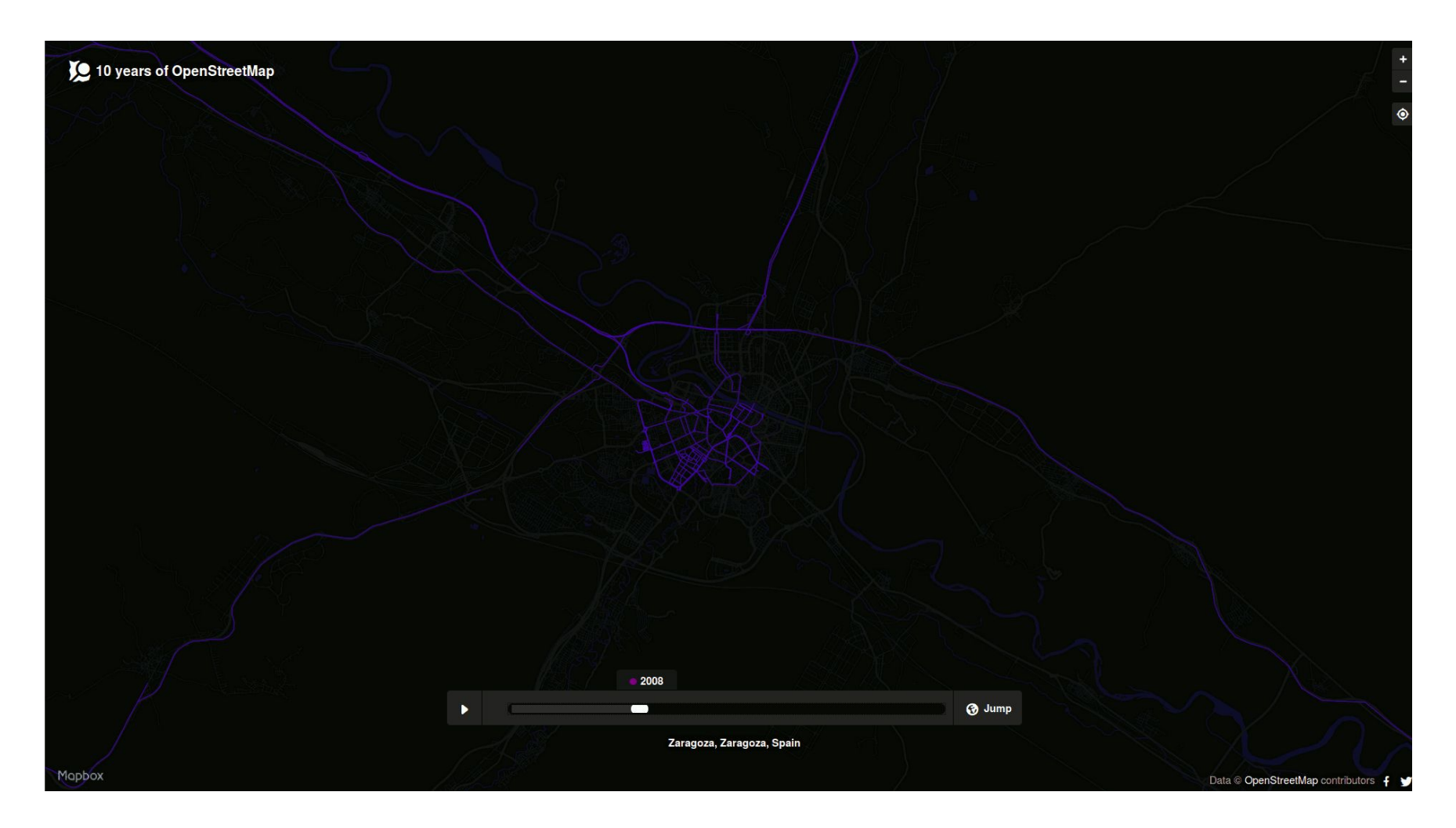

<https://www.mapbox.com/ten-years-openstreetmap/#-0.883155/41.653836/14>

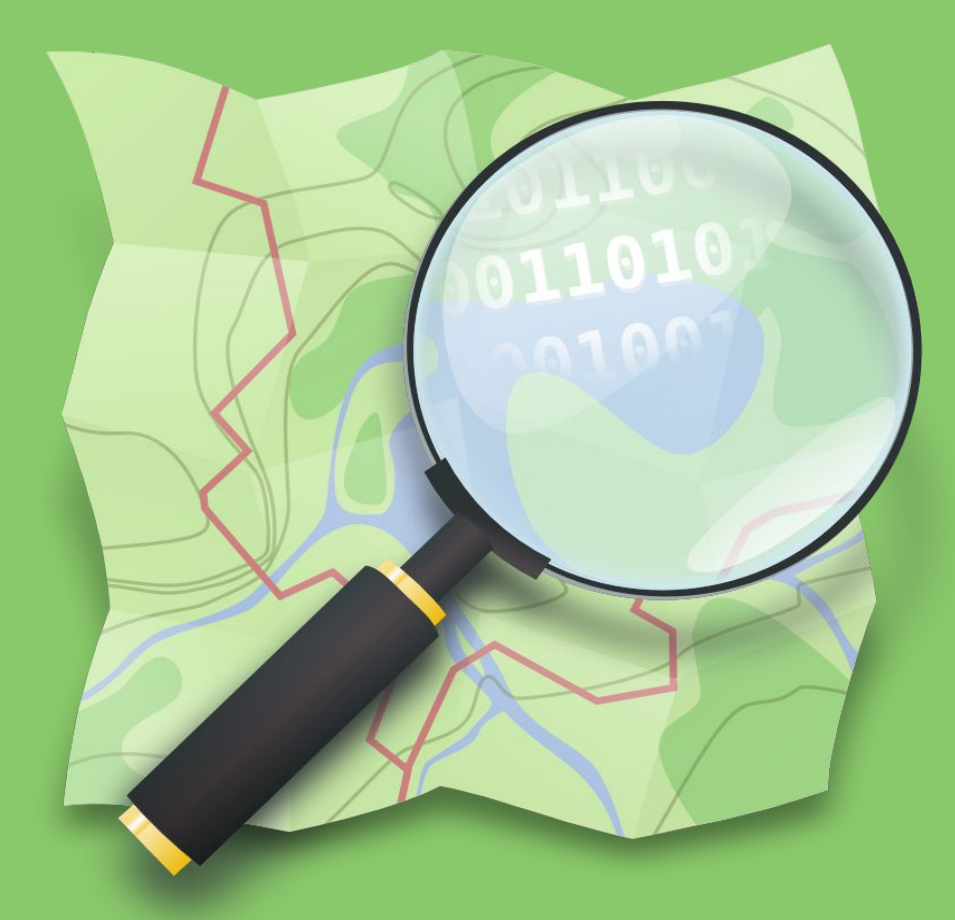

### **¡Muchas gracias! Presentación bajo licencia CC BY-SA 2021 Miguel Sevilla-Callejo, Héctor Ochoa, Alejandro Suárez Cebrián, Carlos Cámara Menoyo & Comunidad OSM-es**